# Mutations, Phylogeny, and Tandem Repeats

ECE-S690-502 **FORENSICS: The DNA Detectives** 

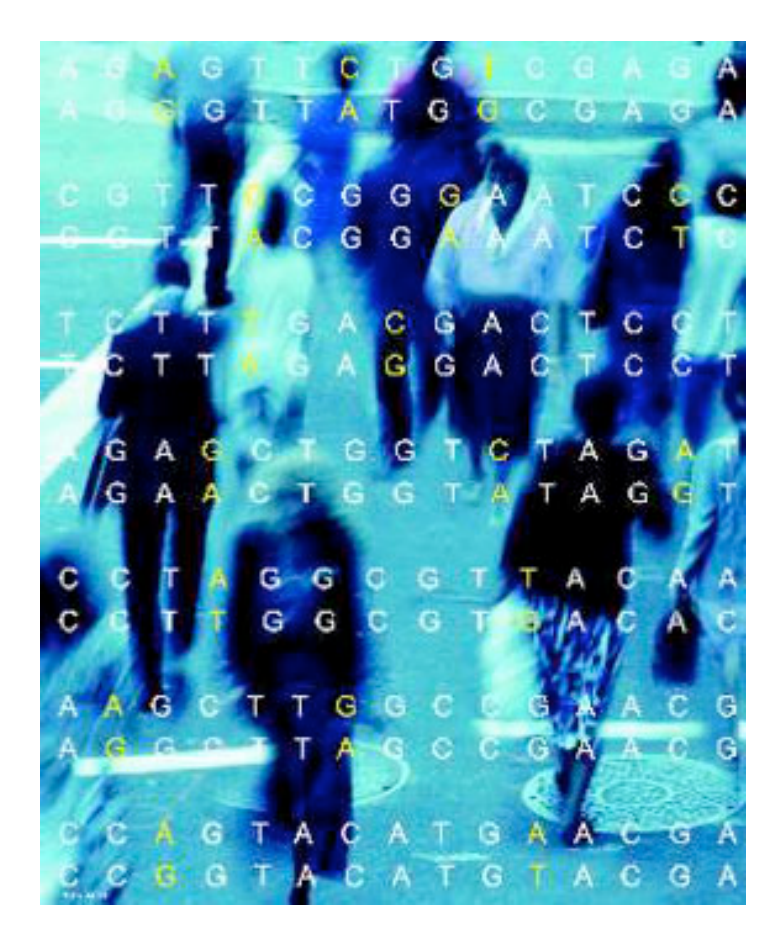

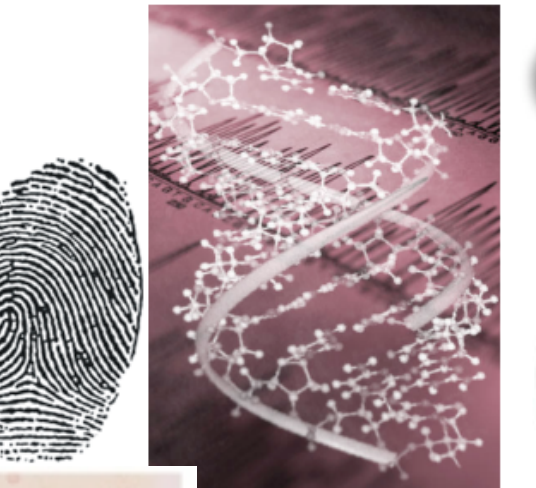

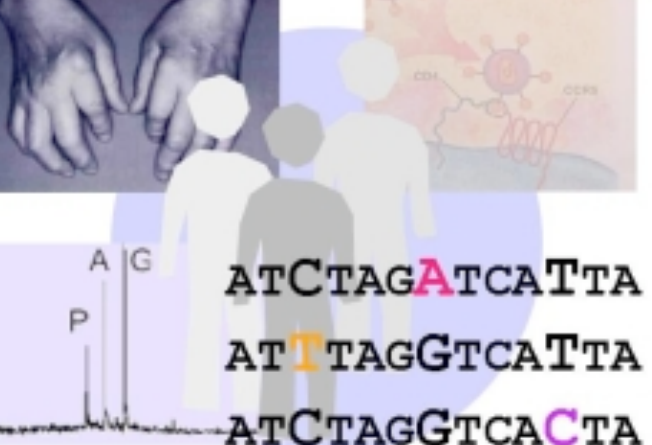

# Today's Objectives

- Types of Mutations
- Reconstructing Phylogenetic Trees
- Brief Communication Theory for Mutations
- Tandem Repeat Detection Algorithms

# Some background definitions

- Locus: The position of a gene on a chromosome.
- Allele: 1) One of the variant forms of a gene at a particular locus, or location, on a chromosome. Different alleles produce variation in inherited characteristics such as hair color or blood type.

 2) May refer to just one pattern … AATTGG is the allele that is repeated

# Polymorphism

• Polymorphism: (literally means -- "having many forms") A change in the sequence of DNA associated with a large portion of the population. Polymorphisms may or may not be linked to Identify polymorphims specific diseases.

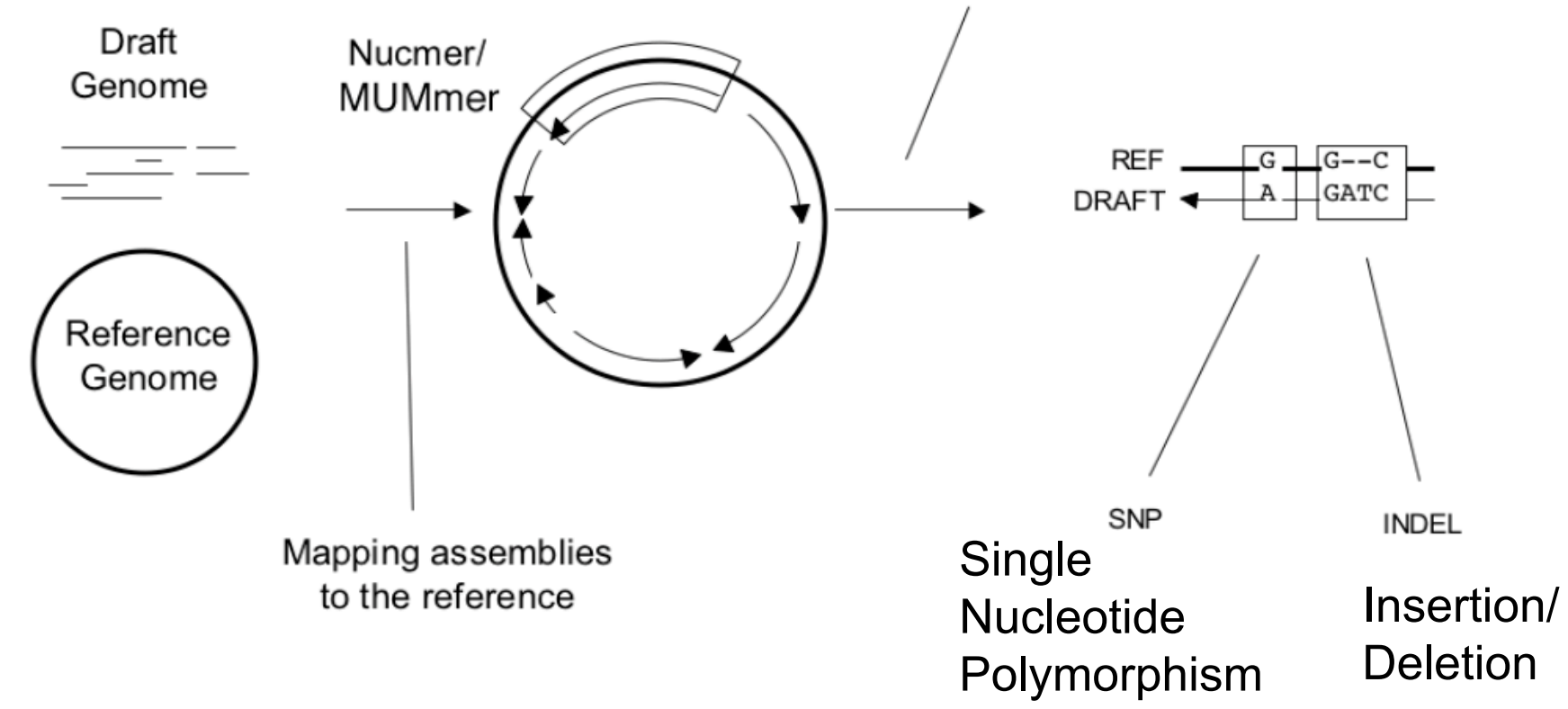

# DNA Channel Capacity Model

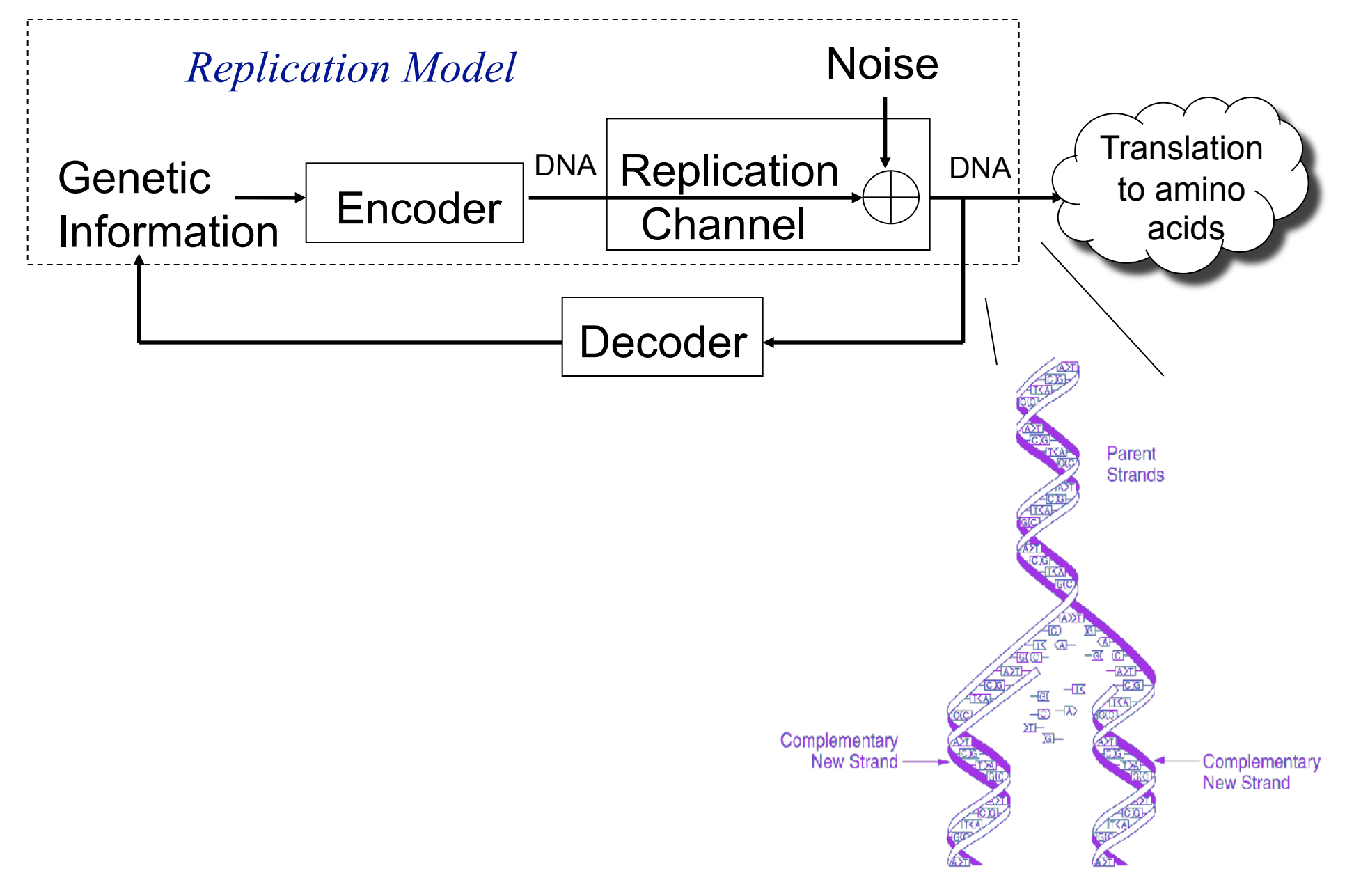

# Error Rates in DNA Replication

- DNA replication has a proofreading mechanism.
- With proofreading: error frequency of approximately 10e-10.
- Without proofreading: error frequency increases to 10e-3 ->10e-5. (viruses do not have proofreading)

Since a human cell division involves 6 x 109 bases, there is about one mutation per cell division. (not so bad because of genetic code).

# Error and Mutations: Can't live with them, no progress without them

- The many Faces of Mutations
	- Mostly Bad: Death and Disease
	- Occasional Good: New environmentallyrobust trait
	- All: Offers insight into genetic variation, genetic trail/markers -- good for analysis

# Noisy Channel: Mutations

• Substitutions

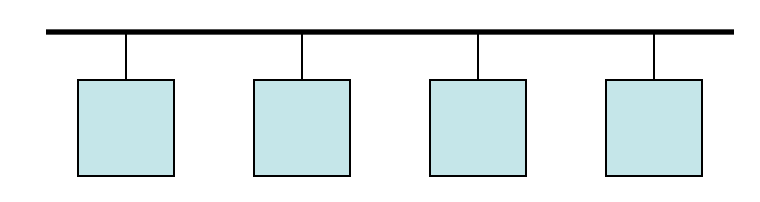

• Insertions

• Deletions

### Error rates

- With proofreading: 10e-10
- Without: 10e-3 ->10e-5
- 

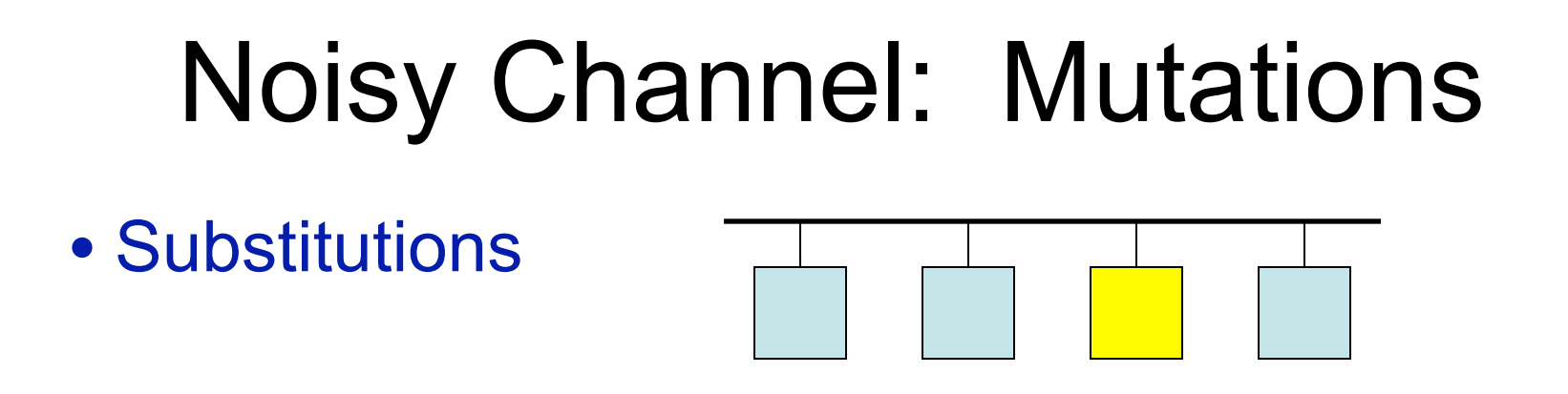

- Substitutions: C->T most common error in replication.
	- Cytosine deamination is 100x faster in singlestrand DNA.

# • Substitutions • Insertions Noisy Channel: Mutations

• Deletions

### Error rates

- With proofreading: 10e-10
- Without: 10e-3 ->10e-5

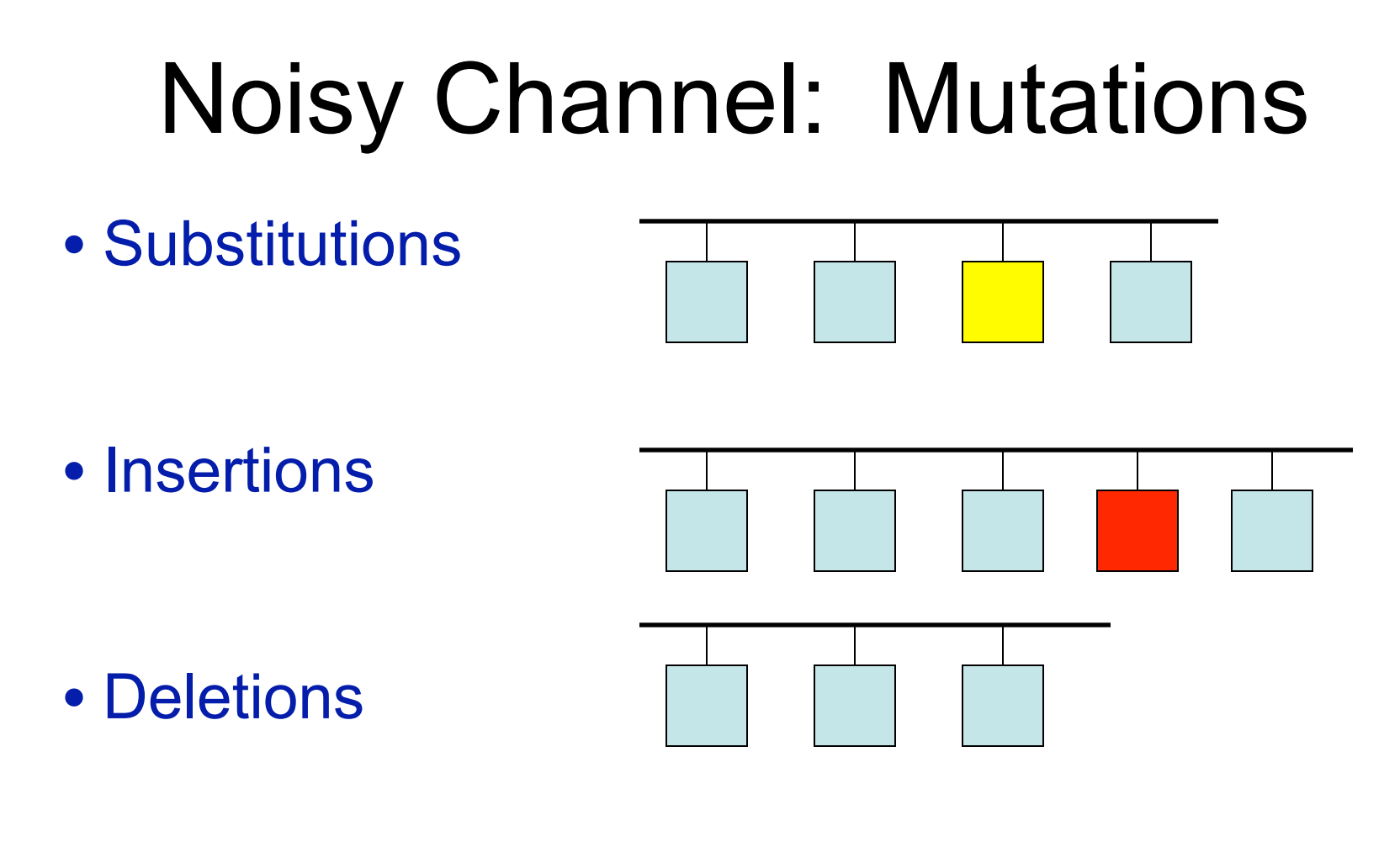

### Error rates

- With proofreading: 10e-10
- Without: 10e-3 ->10e-5
- 

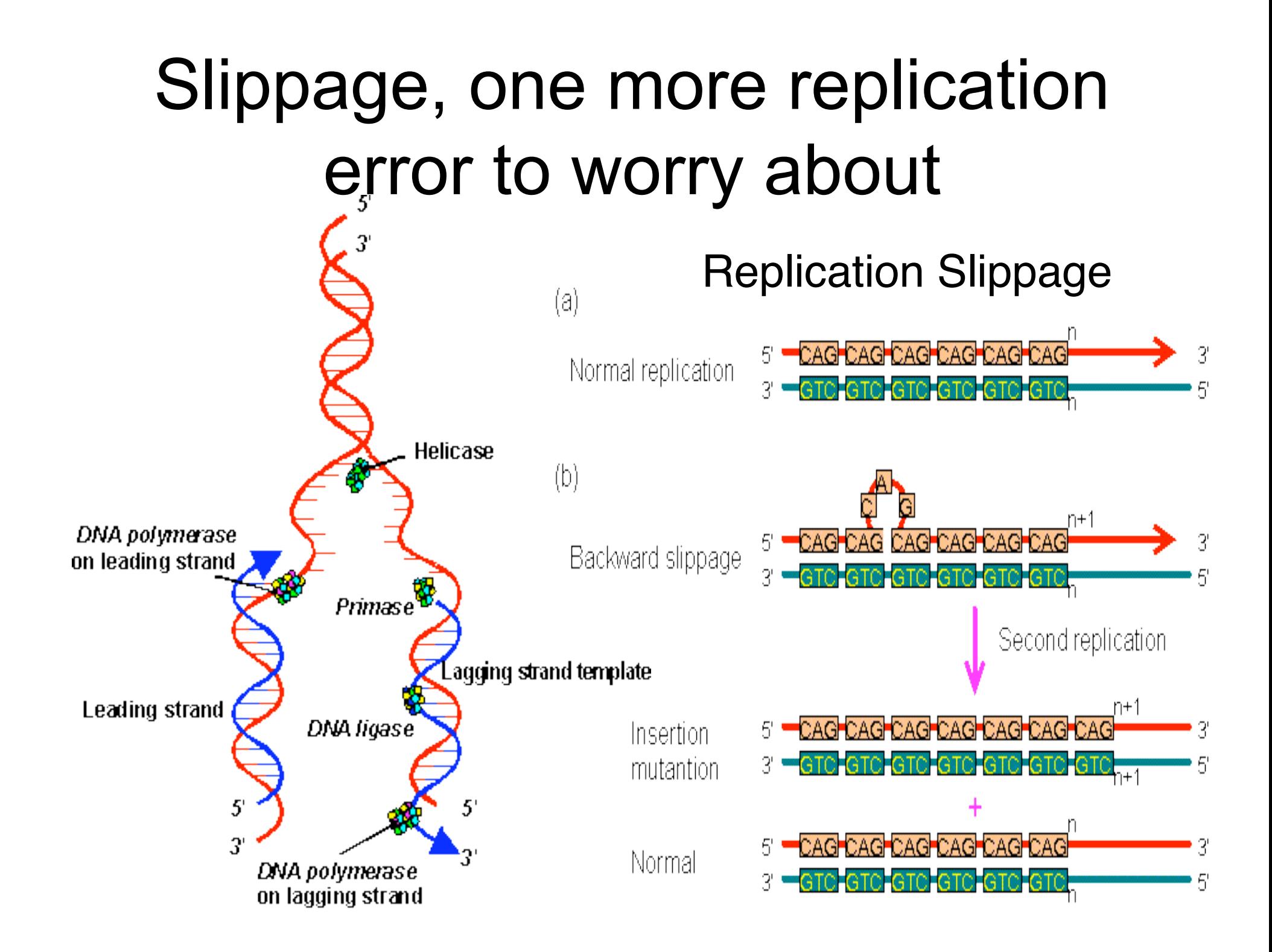

# Tandem Repeats are Polymorphisms too

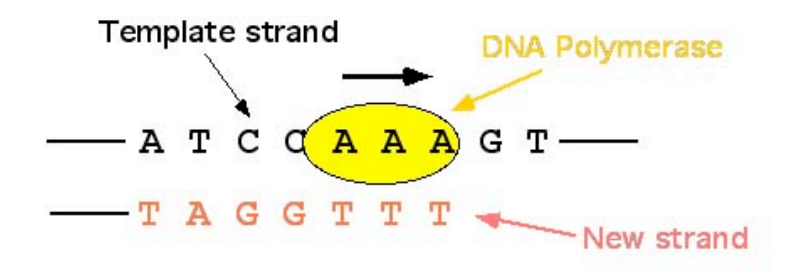

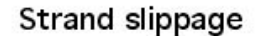

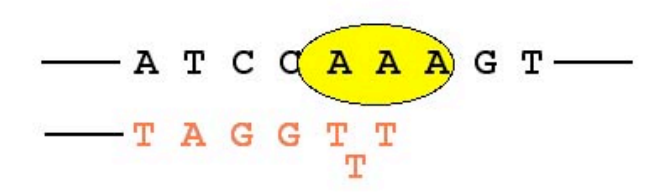

#### **Final strand**

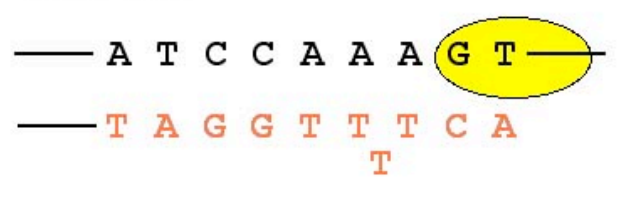

 $-$  A T C C A A A A G T  $-$  T A G G T T T T C

# The Aspects of Tandem Repeats

- Remember problems in putting together very similar sequences (which order?!)
- Forensics
- Evolution/Lineage
- Genetic Diseases
	- Example: Myotonic Dystrophy (CTG repeat in DMPK gene)
	- 5-37 repeats: No effect
	- 50-80: Male-pattern baldness
	- >80: Myotonic Dystrophy

# Short Tandem Repeats (STR)

• Minisatellites: repetitive, generally GC-rich, variant repeats that range in length from 10 to over 100 bp. Overall length is greater than 0.5kb

• Microsatellites: polymorphic loci present in *nuclear* DNA that consist of simple sequence repeats (SSRs) of units of 1-4 base pairs in length, repeated 10 to 100 times..

# Tracing Lineage (using SNPs and STRs)

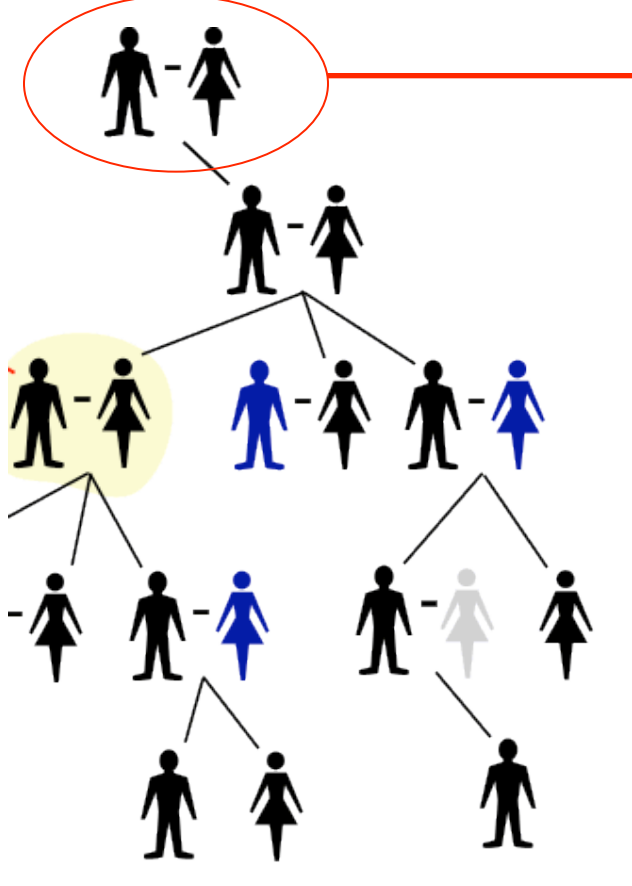

- Father: Y Chromosome Mother: Mitochondrial DNA
- Y Chromosome never "recombines" with Mother's
- Only Men: Y Chromosome
- We get ~100% Mom's Mitochondrial DNA
- Everyone: Mitochondrial

# Unique Event Polymorphism -- Genetic Marker

- SNP (Single Nucleotide Polymorphism) introduced) -- 1 in 100 million chance
- Passed now from generation to generation
- Haplogroup: is the group of all the descendants of the single person who first showed that UEP mutation.
- Haplotype: A person's individual footprint of all tested genetic markers. Even the difference of a single genetic marker delineates a distinct haplotype.

# Lineage with STR Genetic Markers

- Much higher mutation rates than SNPs
- Results in usage for "smaller" timescales
- Small as in differences between parents and children, siblings (forensics)
- Consensus sequence can also show longer term effect

# Tracking Human Migration with Genetic Markers

• Spencer Wells - Journey of Man

# Constructing Phylogenetic Trees

- Phylogenetic trees illustrate the evolutionary relationships among groups of organisms, or among a family of related nucleic acid or protein sequences
- E.g., how might have this family been derived during evolution

### Globin Sequences

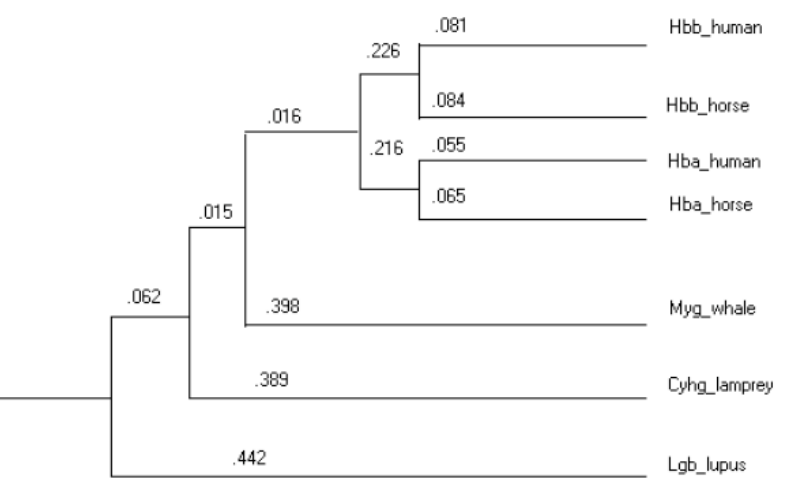

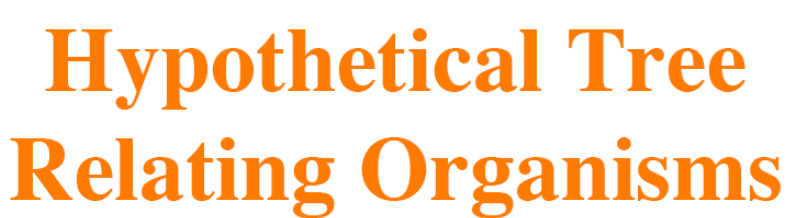

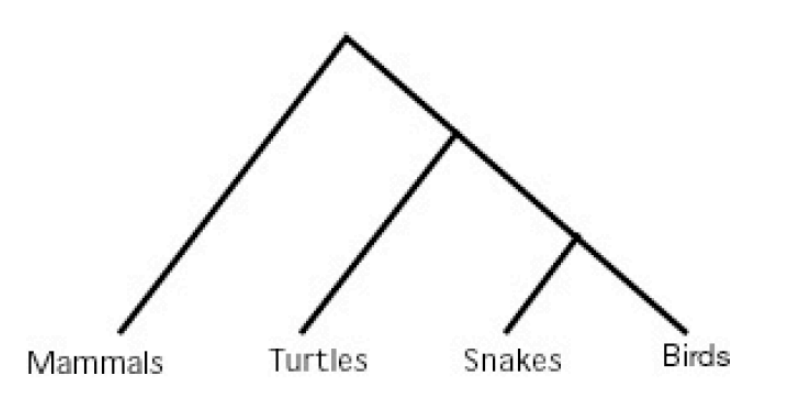

Note: Figure not drawn to scale

# **Phylogenetic Relationships Among Organisms**

- Entrez: www.ncbi.nlm.nih.gov/Taxonomy
- Ribosomal database project: rdp.cme.msu.edu/html/
- Tree of Life:

phylogeny.arizona.edu/tree/phylogeny.html

# Phylogeny Applications

- Tree of life: Analyzing changes that have occurred in evolution of different organisms
- Phylogenetic relationships among genes can help predict which ones might have similar functions (e.g., ortholog detection)
- Follow changes occuring in rapidly changing species (e.g., HIV virus)

## Traditional Methods

- Traditionally: morphological features (e.g.,number of legs, beak shape, etc.)
- Today: Mostly molecular data (e.g., DNA and protein sequences)

### Rooted vs. Unrooted Trees

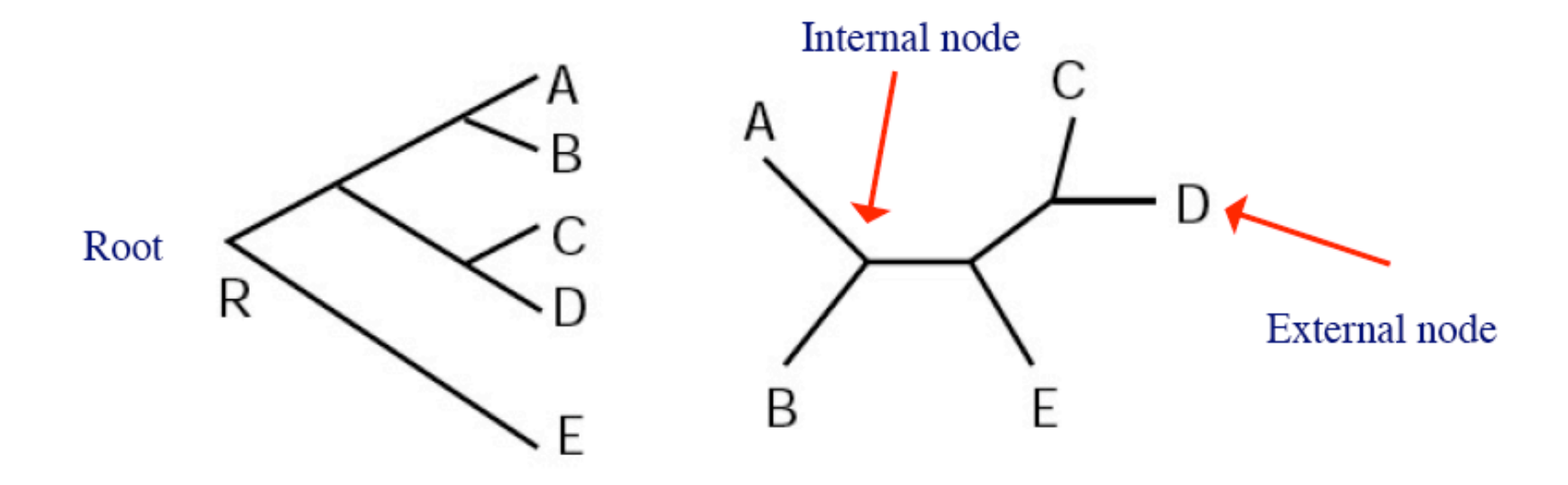

#### Rooted tree

Unrooted tree

Note: Here, each node has three neighboring nodes

# Terminology

- External nodes: things under comparison; operational taxonomic units (OTUs)
- Internal nodes: ancestral units; hypothetical; goal is to group current day units
- Root: common ancestor of all OTUs under study. Path from root to node defines evolutionary path
- Unrooted: specify relationship but not evolutionary path
	- If have an outgroup (external reason to believe certain OTU branched off first), then can root
- Topology: branching pattern of a tree
- Branch length: amount of difference that occurred along a branch

# Tree construction methods

- Distance methods: evolutionary distances are computed for all OTUs and build tree where distance between OTUs "matches" these distances
- Maximum parsimony (MP): choose tree that minimizes number of changes required to explain data
- Maximum likelihood (ML): under a model of sequence evolution, find the tree which gives the highest likelihood of the observed data

# Phylogeny Flowchart

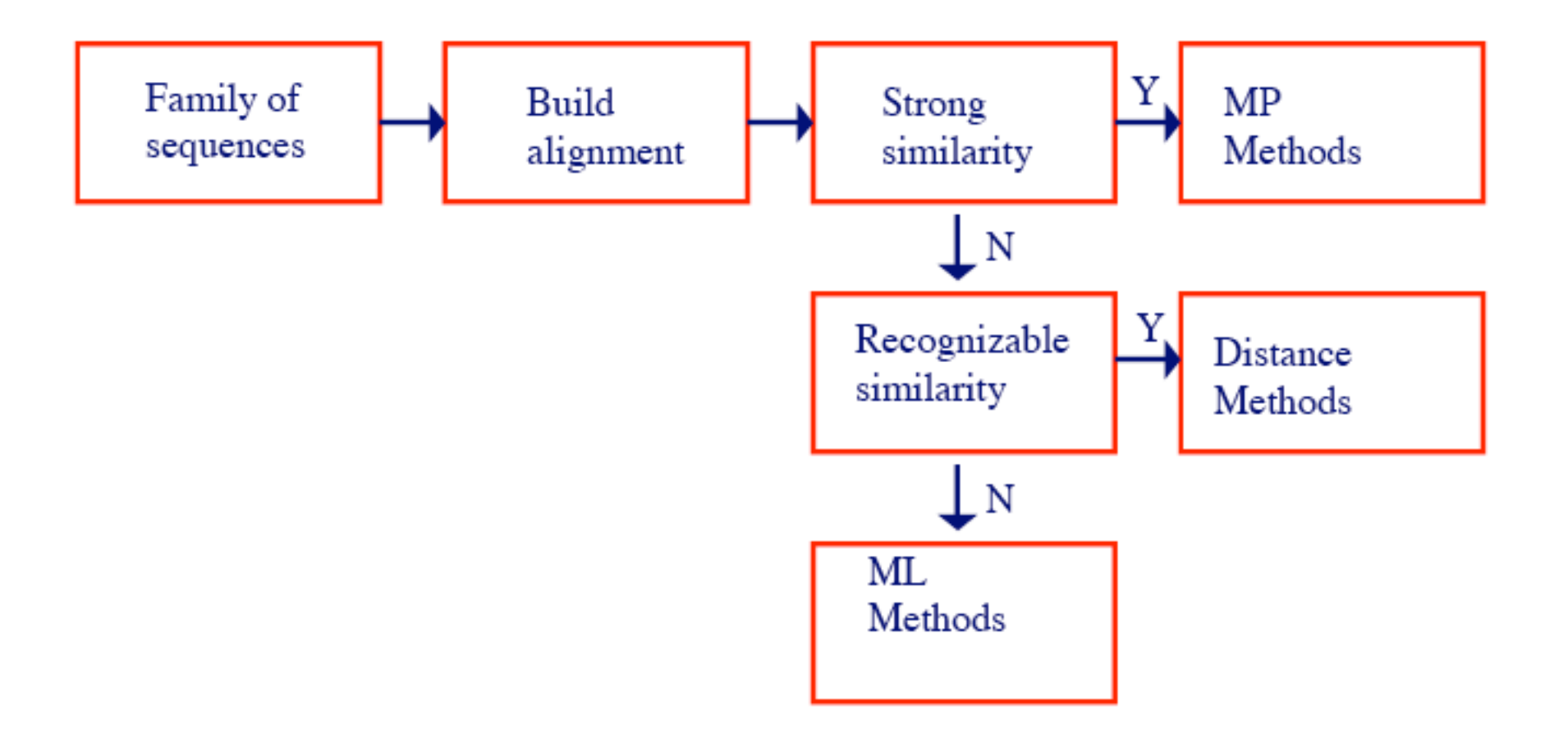

### Number of Possible Trees

Given *n* OTUs, there are  $\prod_{i=3}^{n} (2i - 5)$  unrooted trees

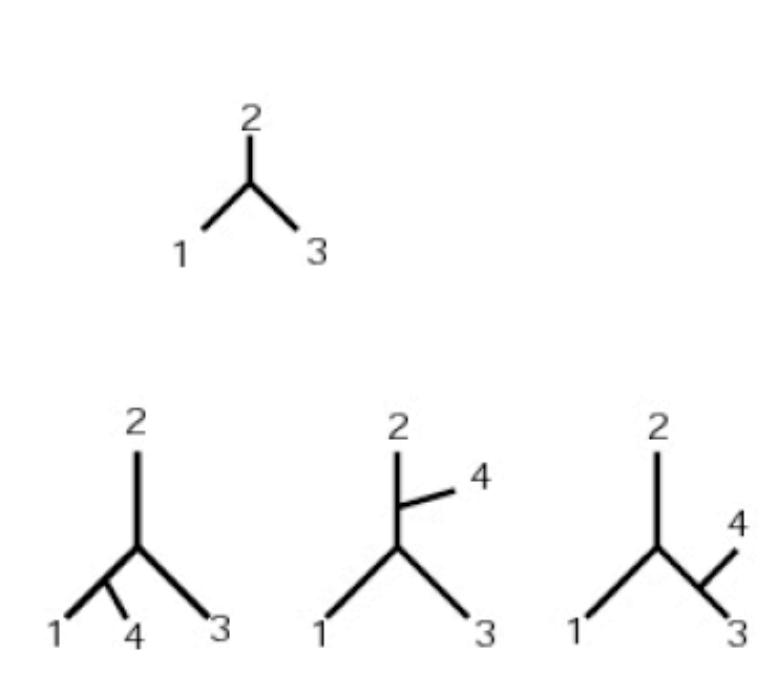

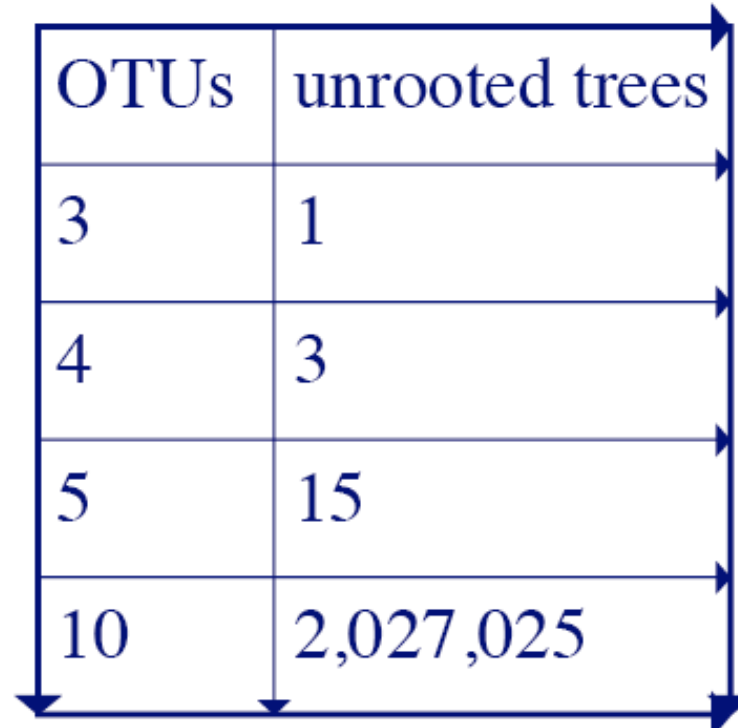

### Number of possible trees

Given *n* OTUs, there are  $\prod_{i=3}^{n} (2i-3)$  rooted trees

Bottom Line: an enumeration strategy over all possible trees to find the best one under some criteria is not feasible!

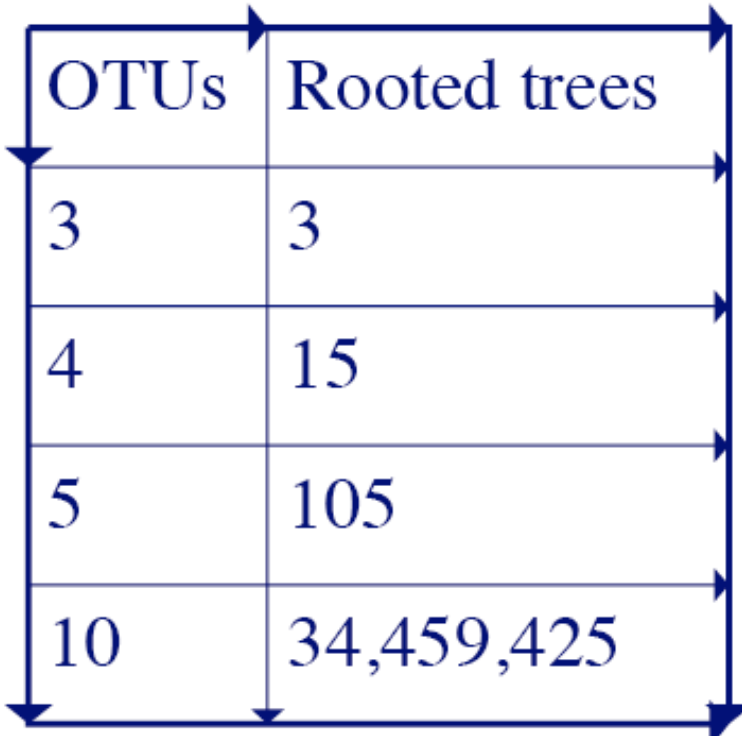

### **Most Parsimonious Tree**

#### Parsimony-score:

Number of character-changes (mutations) along the evolutionary tree (tree containing labels on internal vertices)

#### Example: **AAG AGA AAA GGA**  $1$   $0$   $AAA$   $2$  $\mathsf{A}$  **0**  $\mathsf{A}$  **0**  $\mathsf{A}$  **0**  $\mathsf{A}$ 1 AAA 0 0 AGA 1 AAA **0 1 AAA AGA AAG GGA** AAA  $Score = 4$

#### Most parsimonious tree:

 $\rightarrow$  Tree with minimal parsimony score

Minimal Evolution Principle

### **Small vs. Large Parsimony**

#### We break the problem into two:

- 1. Small parsimony: Given the topology find the best assignment to internal nodes
- 2. Large parsimony: Find the topology which gives best score
- $\rightarrow$  Large parsimony is NP-hard
- $\rightarrow$  We'll show solution to small parsimony (Fitch and Sankoff's algorithms)

#### Input to small parsimony:

tree with character-state assignments to leaves

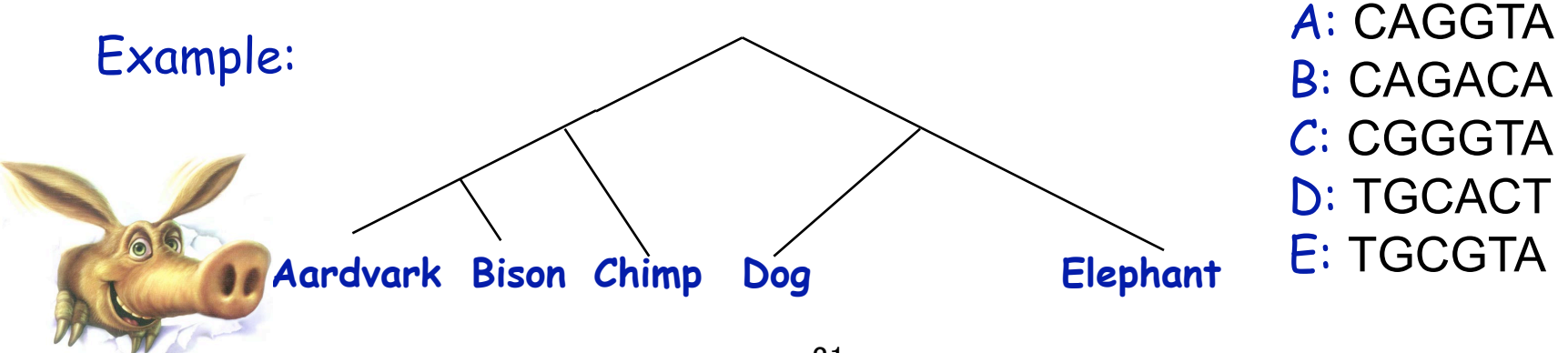

# Parsimony

- For given example tree and alignment, can do this for all sites, and get away with as few as  $N$  changes
- Changing the tree (either the topology or labeling of leaves) changes the minimum number of changes need
- Two computational problems
	- (Easy) Given a particular tree, how do you find minimum number of changes need to explain data? (Fitch)
	- (Hard) How do you search through all trees?

# Parsimony: Fitch's Algorithm

Site 5

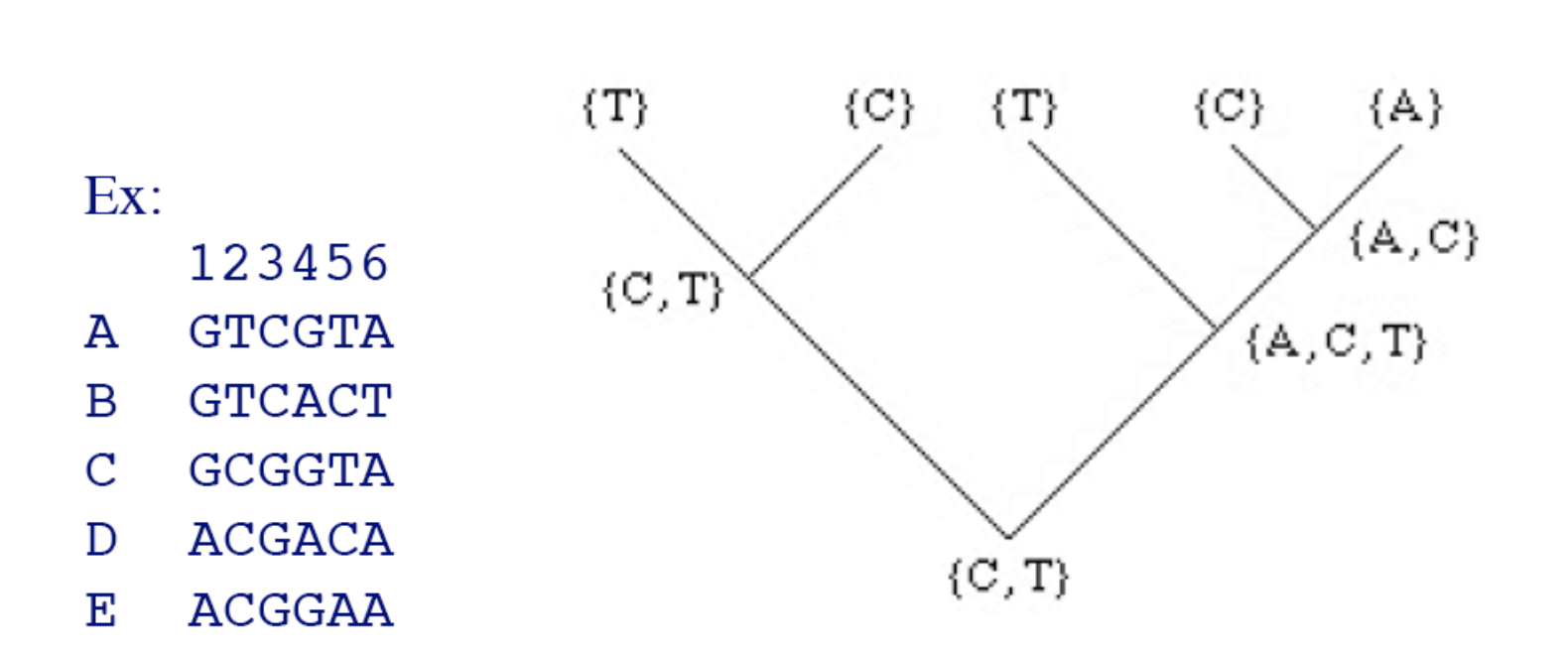

Idea: construct set of possible nucleotides for internal nodes, based on possible assignments of children

### Fitch's Algorithm

Execute independently for each character:

Bottom-up technique: Determine set of possible states for each internal node

Dynamic Programming framework

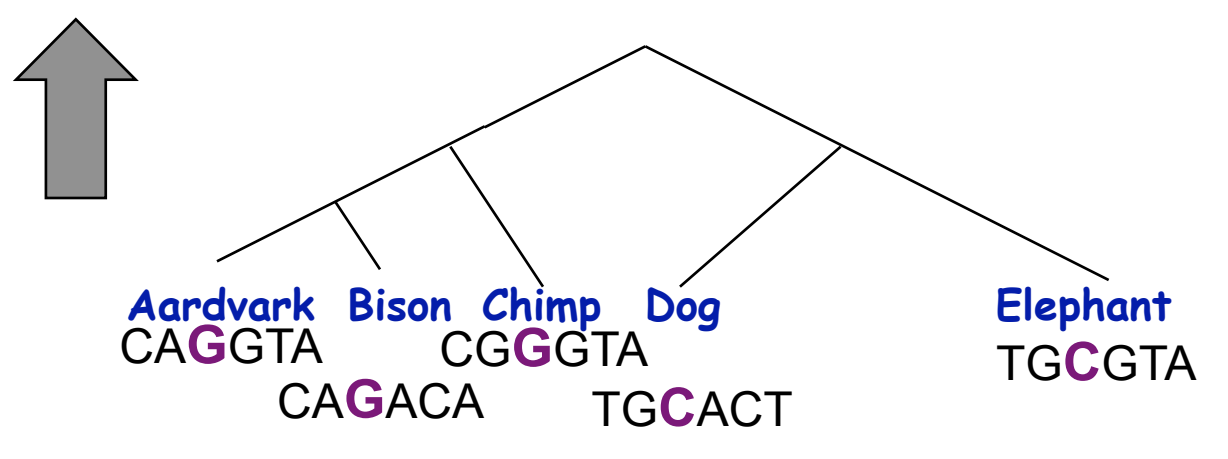

# Parsimony: Fitch's Algorithm

- For each site:
	- Each leaf is labeled with set containing observed nucleotide at that position
	- For each internal node  $i$  with children  $j$  and  $k$  with labels  $S_i$  and  $S_k$

$$
S_i = \begin{cases} S_j \cup S_k \text{ if } S_j \cap S_k \text{ is empty} \\ S_j \cap S_k \text{ otherwise} \end{cases}
$$

• Total # changes necessary for a site is # of union operations

### Fitch's Algorithm

Bottom-up phase

Determine set of possible states for each internal node

- Initialization:  $R_i = \{s_i\}$
- Do a post-order (from leaves to root) traversal of tree
	- Determine *Ri* of internal node *i* with children *j, k*:

$$
R_i = \begin{cases} R_j \cap R_k & \text{if } R_j \cap R_k \neq \emptyset \\ R_j \cup R_k & \text{otherwise} \end{cases}
$$

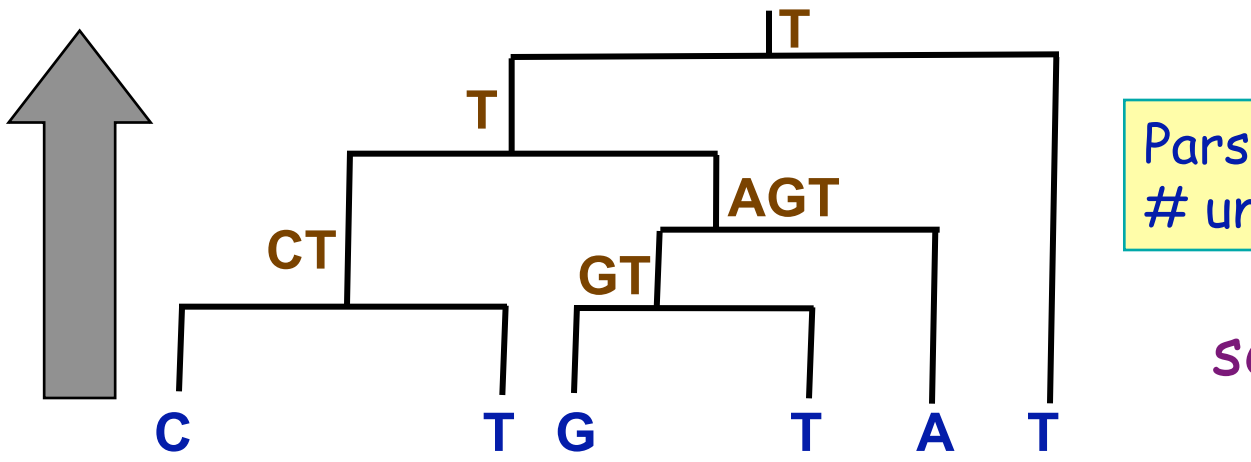

Parsimony-score = # union operations

$$
score = 3
$$
### Exploring the Space of Trees

- We saw how to find optimal state-assignment for a given tree topology
- We need to explore space of topologies
- Given *n* sequences there are **(2***n***-3)!!** possible rooted trees and **(2***n***-5)!!** possible unrooted trees

$$
n!! = 1 \cdot 3 \cdot 5 \cdot \ldots \cdot n \approx 2^{\frac{n}{2}} \cdot \left(\frac{n}{2}\right)
$$

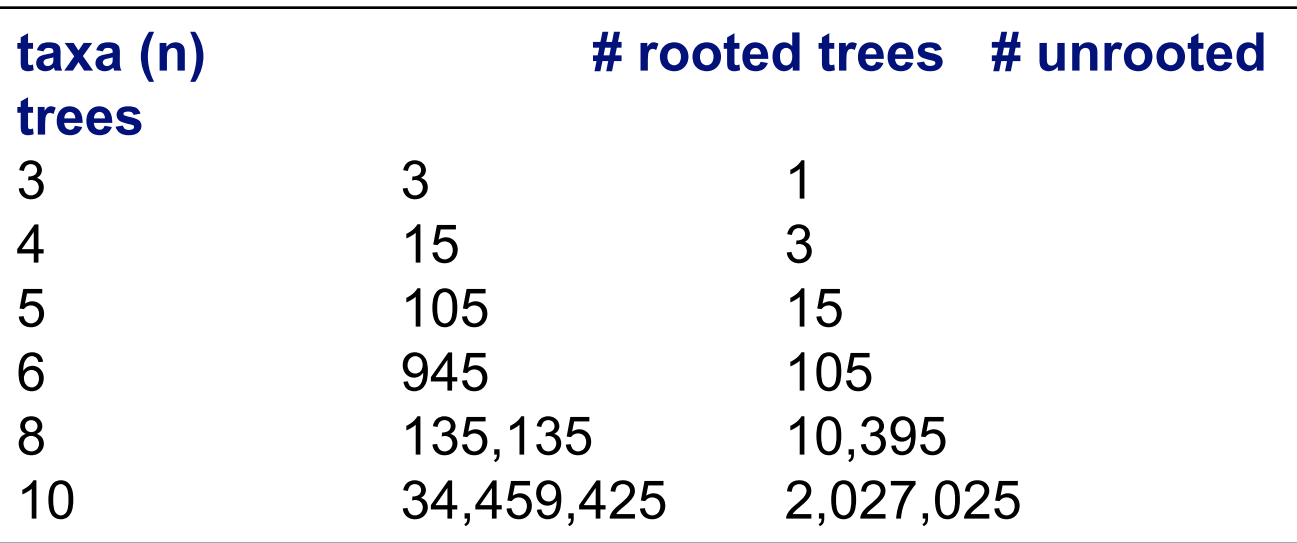

### Parsimony

#### How do you search through all trees? ٠

- Enumerate all trees (too many...)
- Can use techniques to try to limit the search space (e.g., branch and bound)
- or use heuristics (many possibilities)
	- E.g., nearest neighbor interchange. Start with a tree and consider neighboring trees. If any neighboring tree has fewer changes, take it as current tree. Stop when no improvements

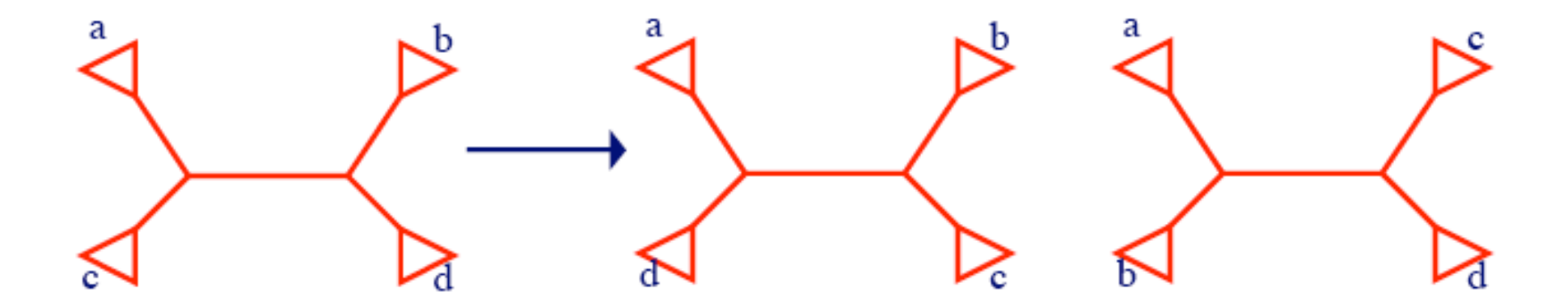

### **Parsimony Weakness**

Parsimony analysis implicitly assumes that rate of change along branches are similar

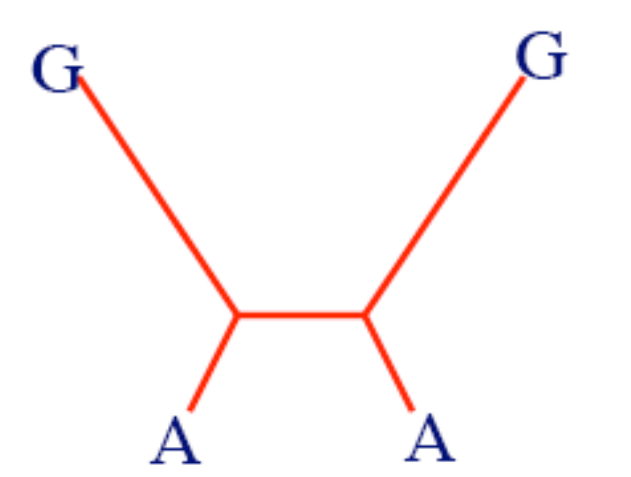

А G

Real tree: two long branches where G has turned to A independently Inferred tree

### Computing Distances between two sequences

Sequence 1: A C T G T A G G A A T C G C Sequence 2: A A T G A A A G A A T C G C

Hamming distance – rudimentary method Could compute fraction of mismatches between two sequences; however, this is an underestimate of actual distance

# A simple clustering method for building a ROOTED tree

UPGMA (Unweighted Pair Group Method using Arithmetic averages)

Or the **Average Linkage Method** 

Given two disjoint clusters  $S_i$ ,  $S_j$  of sequences, 1  $d_{ij} = \frac{1}{\sum_{p \in Si, q \in Si} d_{pq}}$  $|S_i| \times |S_j|$ 

Claim that if  $S_k = S_i \cup S_j$ , then distance to another cluster  $S_l$ is:  $d_{ii} |S_i| + d_{ji} |S_j|$  $d_{kl} = \frac{1}{\sqrt{1-\frac{1}{2}}\left(\frac{1}{\sqrt{1-\frac{1}{2}}}\right)^{2}}$  $|S_i| + |S_j|$  $\pi$  ustance to another t

## Algorithm: Average Linkage

### **Initialization:**

Assign each  $\mathsf{x}_{\mathsf{i}}$  into its own cluster  $\mathsf{S}_{\mathsf{i}}$ Define one leaf per sequence, height 0

#### **Iteration:**

Find two clusters  $S_i$ ,  $S_j$  s.t.  $d_{ij}$  is min Let  $S_k = S_i \cup S_i$ Define node connecting  $S_i$ ,  $S_j$ , & place it at height  $d_{ii}/2$ Delete  $S_i$ ,  $S_j$ 

### **Termination:**

When two clusters *i*, *j* remain, place root at height  $d_{ii}/2$ 

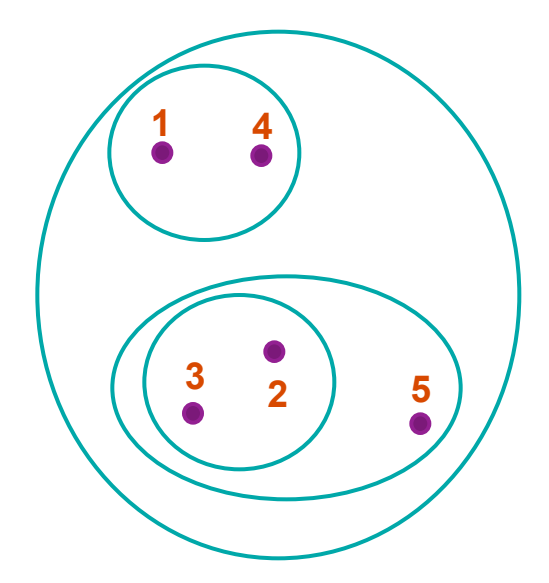

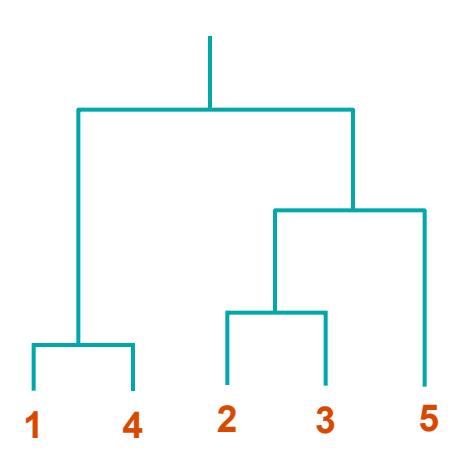

### Example

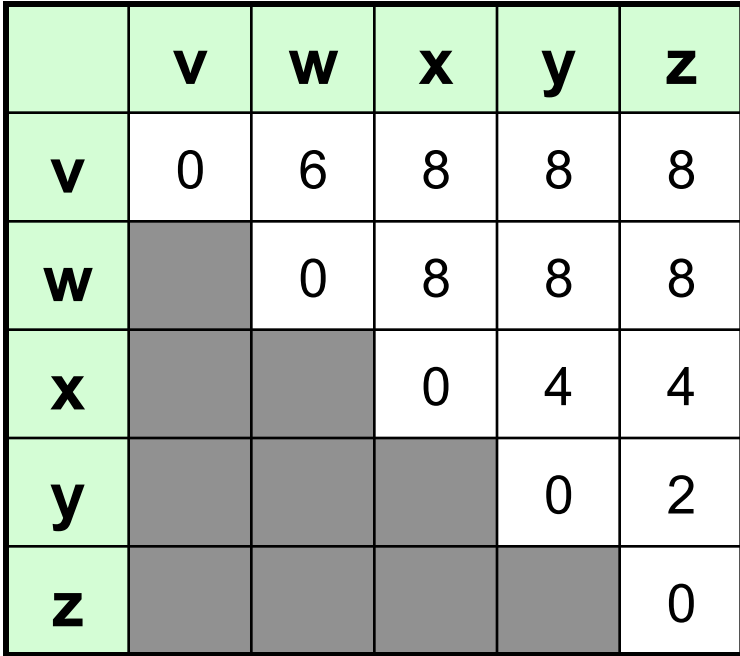

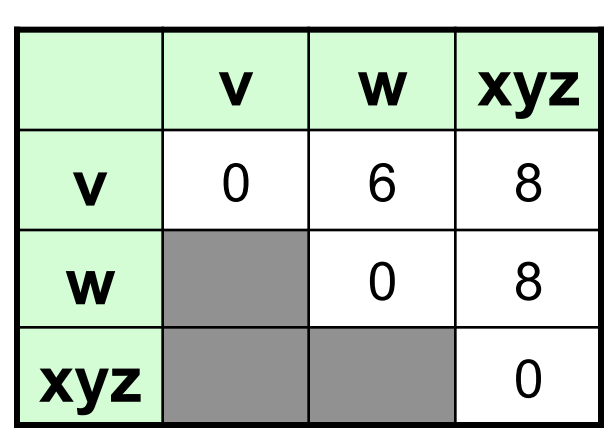

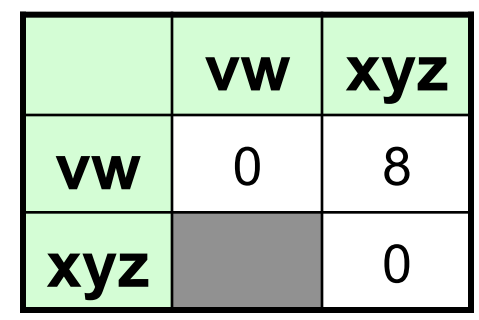

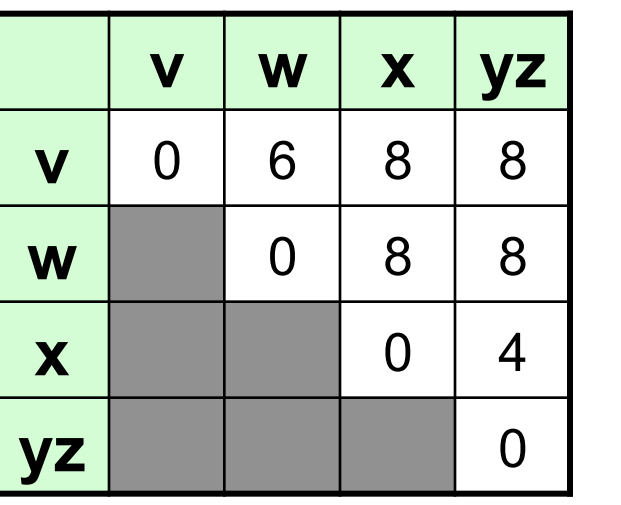

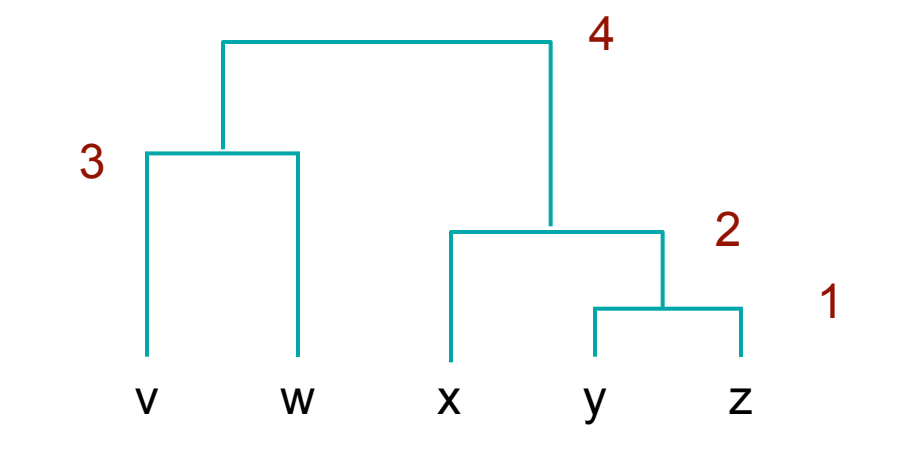

### Distance Methods (Unrooted)

- Input: given an  $n \times n$  matrix M where  $M_{ij}$ >=0 and  $M_{ij}$  is the distance between objects  $i$  and  $j$
- Goal: Build an edge-weighted tree where each leaf (external node) corresponds to one object of  $M$  and so that distances measured on the tree between leaves  $i$  and  $j$ correspond to  $M_{ii}$

### Distance Methods

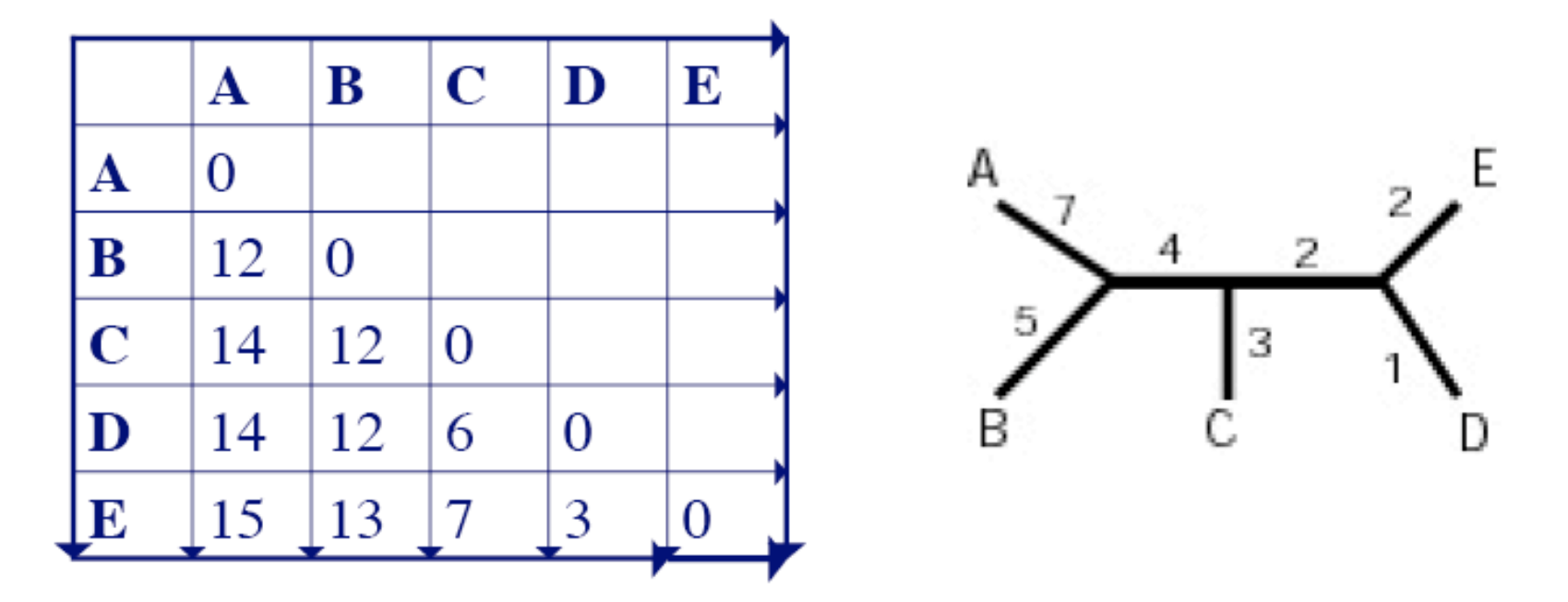

A tree exactly fitting the matrix does not always exist.

### Distance Method Criteria

- Try to find the tree with distances  $d_{ii}$  which "best fits" the distance data  $M_{ii}$
- Different possibilities for "best"
	- $-$  Cavalli-Sforza criterion: minimize  $\sum_{i,j} (M_{ij} - d_{ij})^2$
	- Fitch-Margoliash criterion: minimize

$$
\scriptstyle \sum_{i,j} \frac{(M_{ij} - d_{ij})^2}{M_{ij}^2}
$$

• Unfortunately, both lead to computationally intractable problems (e.g., enumerating)

## Distance Method: Neighbor **Joining Method**

- Most widely-used distance based method for phylogenetic reconstruction
- UPGMA illustrated that it is not enough to just pick closest neighbors
- Idea here: take into account averaged distances to other leaves as well
- Produces an unrooted tree

### Neighbor Joining Method

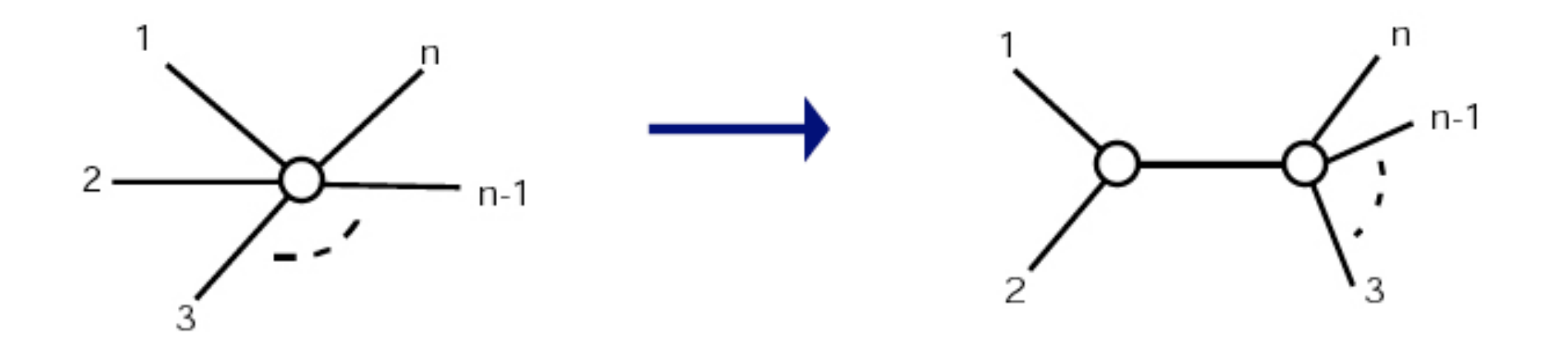

Start off with star tree; pull out pairs at a time

Step 1: Let  $u_i = \sum_k \frac{M_{ik}}{n-2}$ 

- (Almost) "average" distance to other nodes Step 2: Choose *i* and *j* for which  $M_{ij} - u_i - u_j$  is smallest

- Look for nodes that are close to each other, and far from everything else
- Turns out minimizing this is minimizing sum of branch lengths

 $(i,j)$ 

Step 3: Define a new cluster  $(i, j)$ , with a corresponding node in the tree

Distance from i and j to node  $(i,j)$ :

 $d_{i,(i,j)} = 0.5(M_{ij} + u_i - u_j)$  $d_{j,(i,j)} = 0.5(M_{ij} + u_i - u_i)$ 

Default: split distance but if on average one is further away, make it longer

Step 4: Compute distance between new cluster and all other clusters:

$$
M_{(ij)k} = \underline{M_{ik} + M_{jk} - M_{ij}}{2}
$$

![](_page_50_Picture_3.jpeg)

Step 5: Delete  $i$  and  $j$  from matrix and replace by  $(i, j)$ 

Step 6: Continue until only 2 leaves remain

- Works well in practice
- If there is a tree that fits the matrix, it will find it
- Can sometimes get trees with negative length edges (!)

## Ultrametric Distances and Molecular Clock

#### **Definition:**

A distance function d(.,.) is ultrametric if for any three distances  $d_{ij} \leq d_{ik} \leq$  $d_{ik}$ , it is true that

 $d_{ii} \le max(d_{ik}, d_{ik})$ 

Different from Triangle Inequality:  $d_{ij} \leq |d_{ik}| + |d_{ik}|$ 

#### **The Molecular Clock:**

The evolutionary distance between species x and y is  $2\times$  the Earth time to reach the nearest common ancestor

That is, the molecular clock has constant rate in all species

![](_page_52_Figure_8.jpeg)

The molecular clock results in ultrametric distances

# Ultrametric Distances & Average Linkage

![](_page_53_Figure_1.jpeg)

Average Linkage (e.g. UPGMA) is guaranteed to reconstruct correctly a binary tree with ultrametric distances

### Computing Distances Between **Sequences**

("Undersampling" of sequences for long times)

 $E.g.,$  many underlying substitutions possible

Use models of substitution to correct these values

![](_page_54_Figure_4.jpeg)

How estimate true number of substitutions?

### Computing Distances Between Sequences

![](_page_55_Figure_1.jpeg)

Jukes & Cantor model -Each position in DNA sequence is independent -Each position can mutates with same probability to any another base

Correction to observed substitution rate (see notes):

 $-0.75$ (In(1 -  $\frac{4}{3}$ ( $\frac{\text{observed \# differences}}{\text{length}}$ ))

Derivation in Cristianini and Hahn

### Transition Probabilities

![](_page_56_Figure_1.jpeg)

 $M(t) = M^t = \sum \lambda_i^t v_i v_i^T =$  $1+\sum (1-4/3\alpha)^t \cdot 1/4$  (eigenvectors)

$$
M(t) = \begin{bmatrix}\n1-3\alpha & \alpha & \alpha & \alpha \\
\alpha & 1-3\alpha & \alpha & \alpha \\
\alpha & \alpha & 1-3\alpha & \alpha \\
\alpha & \alpha & \alpha & 1-3\alpha\n\end{bmatrix}^{t}
$$
\n
$$
s(t) = 1/4 - 1/4(1 - 4/3\alpha)^{t}
$$
\n
$$
r(t) = \begin{bmatrix}\nr(t) & s(t) & s(t) & s(t) \\
s(t) & r(t) & s(t) & s(t) \\
s(t) & r(t) & s(t) & s(t) \\
s(t) & s(t) & r(t) & s(t) \\
s(t) & s(t) & r(t) & s(t) \\
\end{bmatrix}^{t} - 3/(4\alpha) ln(1 - 4/3 d)
$$
\n
$$
t \sim -3/(4\alpha) ln(1 - 4/3 d)
$$
\n
$$
d: differences \text{ btw two sequences} = t * \alpha
$$

![](_page_58_Figure_0.jpeg)

## **Computing Distances Between** Sequences

- Alignment of two DNA sequences
	- Length of alignment (non gapped positions): 100
	- Number of differences: 25
- Naïve distance calculation =  $25/100 = 44$
- Correction

 $-0.75$ (ln(1 -  $\frac{4}{3}(1/4)$ ) = -.75 ln( $\frac{2}{3}$ ) = .304

• Other models for DNA, also protein (e.g., PAM)

• Given a probabilistic model for nucleotide (or protein) substitution (e.g., Jukes  $\&$ Cantor), pick the tree that has highest probability of generating observed data

 $-$  I.e., Given data D and model M, find tree T such that  $Pr(D/T, M)$  is maximized

• Models gives values  $p_{ii}(t)$ , the probability of going from nucleotide  $i$  to  $j$  in time  $t$ 

- Makes 2 independence assumptions
	- Different sites evolve independently
	- Diverged sequences (or species) evolve independently after diverging
- If  $D_i$  is data for *i*th site  $Pr(D|T, M) = \prod_i Pr(D_i|T, M)$

#### How to calculate  $Pr(D_i/T,M)$  ?

 $p_{xy}(t) \sim \text{prob}$ of going from  $x$ to  $y$  in time  $t$ 

![](_page_62_Figure_3.jpeg)

$$
Pr(i, j, k, l|T, M) =
$$
  
\n
$$
\sum_{x} \sum_{y} \sum_{z} pr(x) (p_{xl} \cdot (t_1 + t_2 + t_3) \cdot p_{xy}(t_1)
$$
  
\n
$$
\cdot p_{yk}(t_2 + t_3) \cdot p_{yz}(t_2) \cdot p_{zi}(t_3) \cdot p_{zj}(t_3))
$$

- Given tree topology and branch lengths, can efficiently calculate  $Pr(D/T, M)$  using dynamic programming
	- I.e., don't have to enumerate over all internal states
- Finding best maximum likelihood tree is expensive
	- Must consider all topologies
	- Find best edge lengths for each topology
		- Idea: use some search procedure, e.g., EM, to optimize these lengths

## Assessing Reliability -- The Bootstrap

Say we've inferred the following tree

![](_page_64_Figure_2.jpeg)

Would like to get confidence levels that  $1 \& 2$  belong together, and 3&4 belong together

### Bootstrapping

![](_page_65_Figure_1.jpeg)

### **Bootstrapping**

![](_page_66_Figure_1.jpeg)

## Assessing the Reliability - The **Bootstrap**

Say we're given following alignment:

12345678

- **GCAGTACT**
- 2 GTAGTACT
- **ACAATACC** 3
- 4 ACAACACT

We'll create a pseudosample by choosing sites randomly until N sites are chosen (N is length of alignment)

## **Assessing Reliability - The Bootstrap**

Say chose  $6^{th}$ ,  $1^{st}$ ,  $6^{th}$ ,  $8^{th}$ , ... 12345678 6168 ...

- 1 GCAGTACT AGAT ...
- 2 GTAGTACT AGAT ...
- 3 ACAATACC AAAC ...
- 4 ACAACACT

AAAT ...

### Assessing the Bootstrap

- Use pseudosample to construct tree
- Repeat many times
- Confidence of  $(1)$  and  $(2)$  together is fraction of times they appear together in trees generated from pseudosamples

![](_page_69_Figure_4.jpeg)

### Difference in Methods

- Maximum-likelihood and parsimony methods have models of evolution
- Distance methods do not necessarily
	- Useful aspect in some circumstances
		- E.g., trees built based on whole genomes, presence or absence of genes
- Religious wars over which methods to use
	- Most people now believe ML based methods are best: most sensitive at large evolutionary distances – but also most time-consuming & depend on specific model of evolution used
- Most commonly used packages contain software for all three methods: may want to use more than 1 to have confidence in built tree

### Phylogeny Flowchart

![](_page_71_Figure_1.jpeg)
#### Mutations as Communication Errors

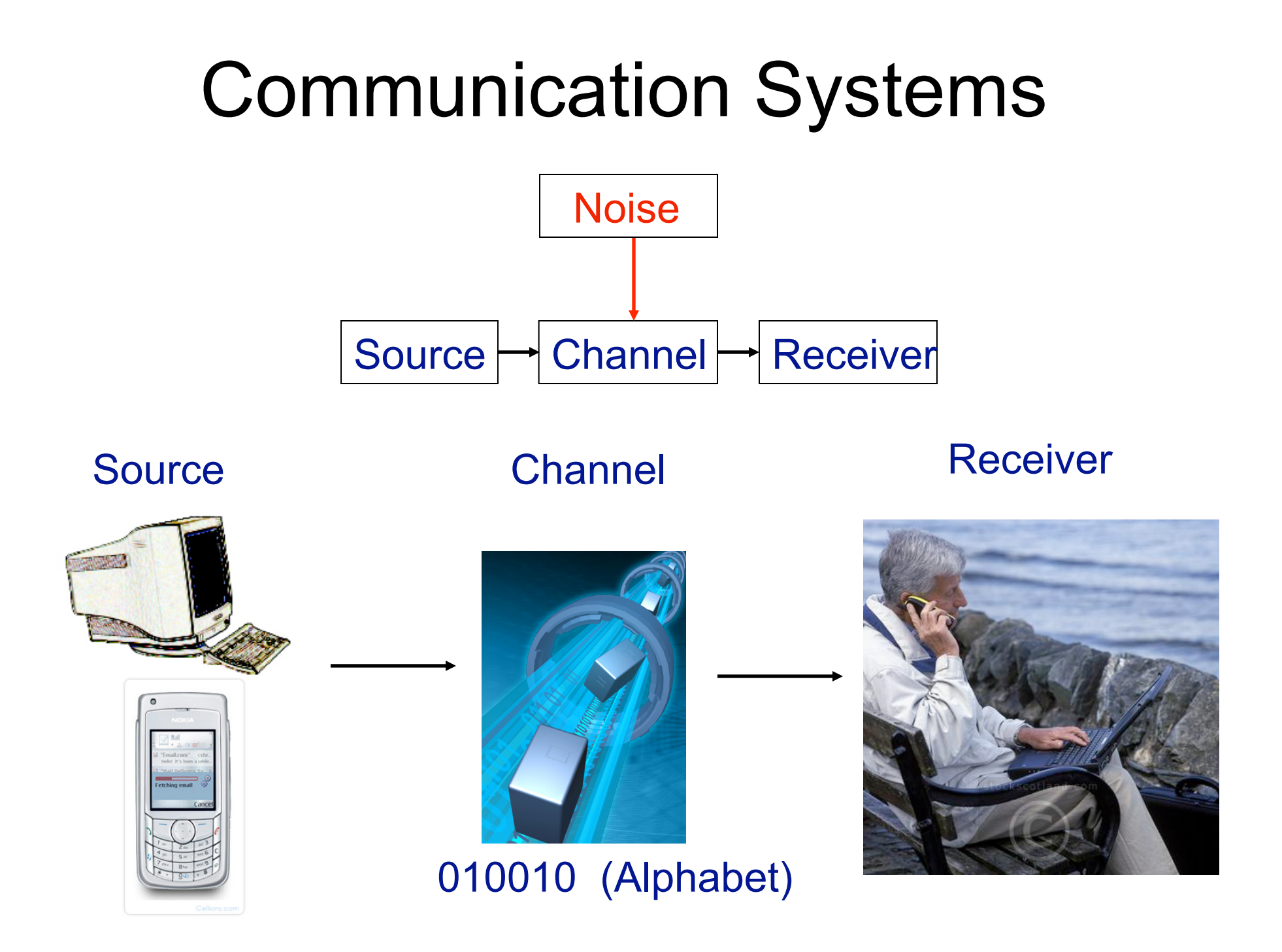

# Entropy - Measure of Info Content and Redundancy

• Information content:

 $p(m)$  - probability of a message  $I(m) = -\log_2 p(m)$ 

(places higher importance on unlikely message)

• Entropy measure (Average information content of all messages):

$$
H = -\sum_{m \in M} p(m) \log_2 p(m)
$$

#### DNA Entropy

DNA Maximum Entropy

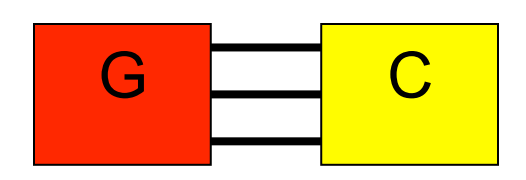

$$
H = -\sum_{i} p_i \log_2(p_i)
$$
  
=  $-\sum_{i=1}^{4} \frac{1}{4} \log_2(\frac{1}{4}) = 2 bits$ 

 $A \rightarrow T$ 

Most organisms: 1.8->1.99 bits

## Basic Info Theory

- $log<sub>2</sub>(M)$  uncertainty
	- Examples for equally likely symbols
	- $-1$  possible symbol:  $log<sub>2</sub>(1) = 0$  bits
	- $-2$  possible symbols:  $log<sub>2</sub>(2) = 1$  bits
	- $-4$  possible symbols:  $log<sub>2</sub>(4) = 2$  bits
- What happens when unequal?

$$
\log_2(M) = -\log_2(M^{-1})
$$
  
=  $-\log_2(\frac{1}{M})$ 

 $1/M$  is the probability that any symbol appears

#### Entropy Example

Micrococcus Lysodeikticus has the following base frequencies:

$$
Pr(C)=Pr(G)=.355
$$
  
 $Pr(A)=Pr(T)=.145$ 

The entropy for this organism is 1.87 bits, which implies redundancy from this imbalance.

#### Example App: DNA Info Content

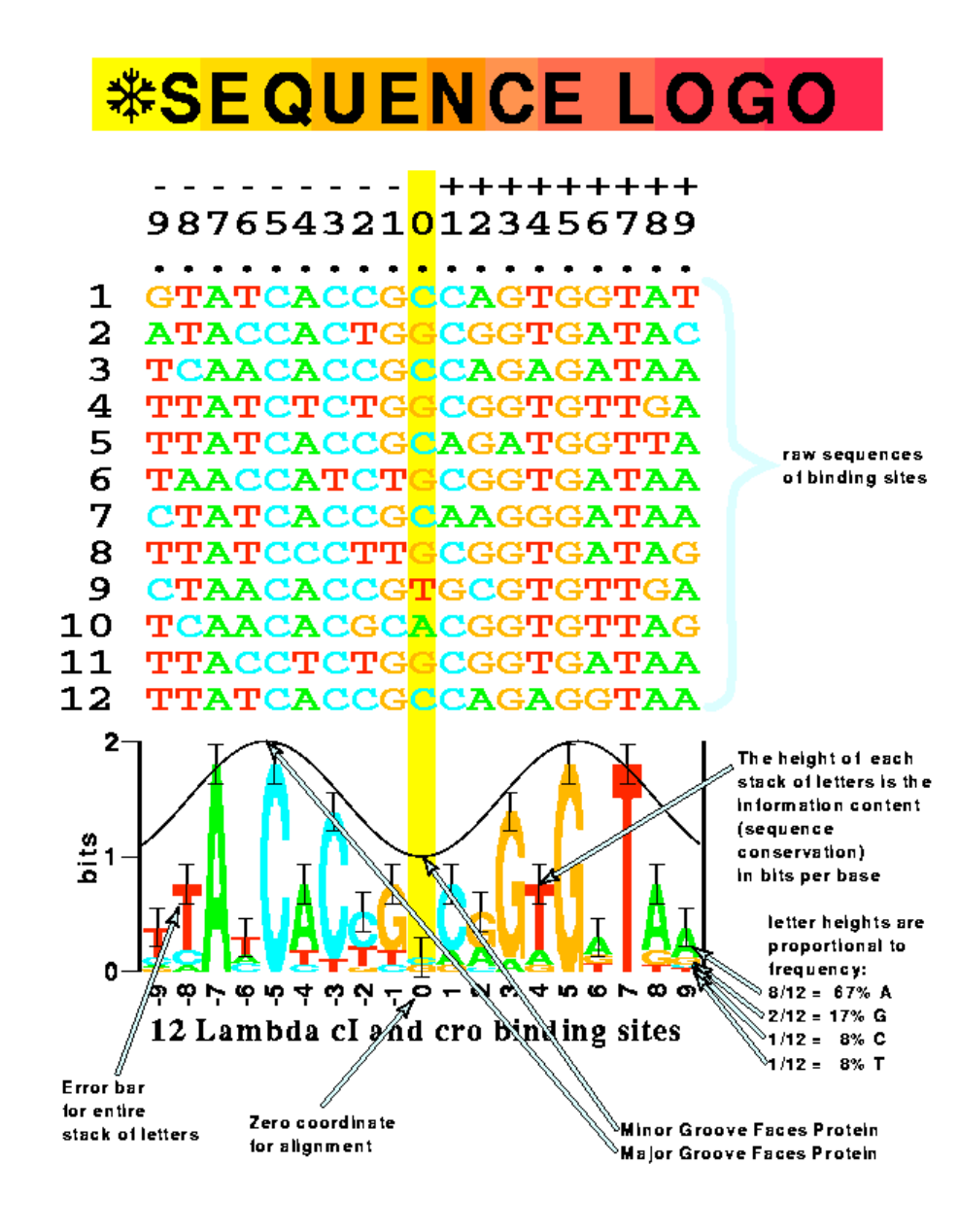

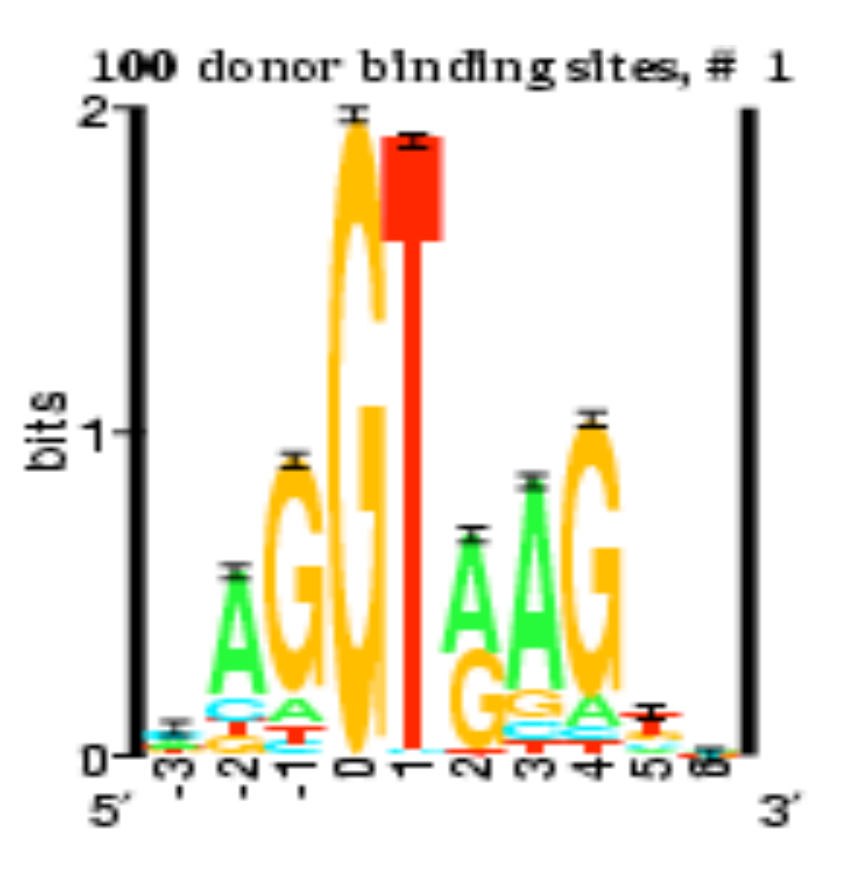

Tom Schneider: National Cancer Research **Institute** 

#### Sequence Logos

•  $H(l) = -\sum_{i=1}^{t} p(b, l) \log p(b, l)$  (bits per position)

 $H(l)$  is the uncertainty at position l  $\bullet$  p $(b, l)$  is the probability of base b at position l.

$$
\bullet \qquad R_{sequence}(l) = 2 - (H(l) + e(n))
$$

low-data correction"

amount of information present at position l

• height of base b at position  $l = p(b, l)R_{\text{sequence}}(l)$ 

#### Ribosomal Binding Sites

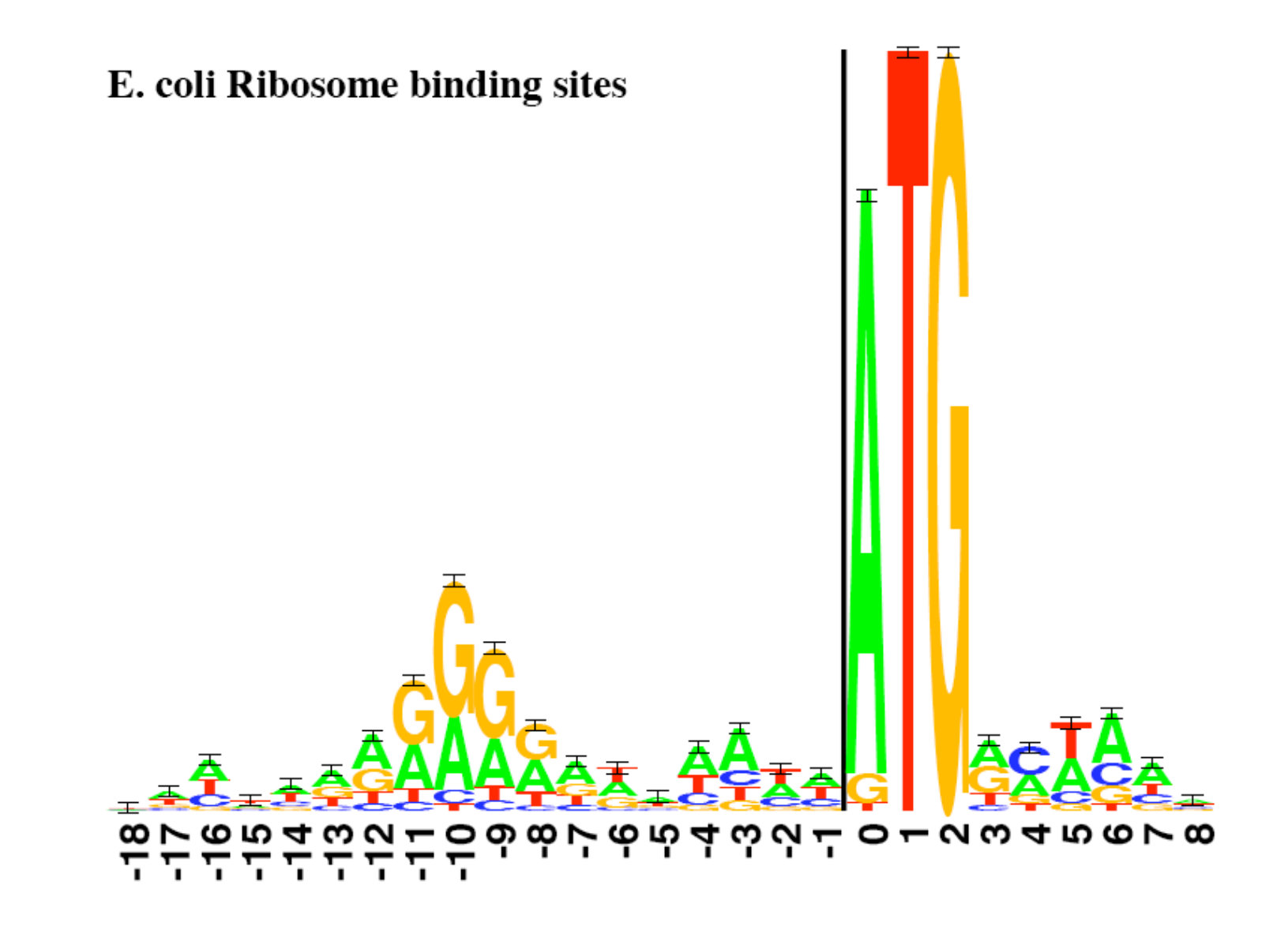

# Classifications of Tandem Repeats

- Some Types:
	- –Simple Sequence Repeat (Microsatellites): CTG CTG CTG
	- –Variable Number Tandem Repeat (Minisatellites): CATG CATG CATGTG CATGTG CATG CATG
	- –Multi-period Tandem Repeats: CAG CAT TAG CAT ACG CAT TAG CAT TTG CAT TAG

#### Minisatellites

Tandem Variant Repeats

cggcgat cggcgac cggagat cggcgat cggcgat cggagat cgacgat

- Unstable region in the human genome
- Genetic Markers (DNA fingerprinting/Evolutionary analysis)
- Regulator of Gene Expression?

### Microsatellites (simple tandem)

Microsatellites (also known as SSR – Simple Sequence Repeats)

- Mononucleotide SSR (A)11 AAAAAAAAAAA
- Dinucleotide SSR (GT)6 **GTGTGTGTGTGT**
- Trinucleotide SSR (CTG)4 **CTGCTGCTGCTG**
- Tetranucleotide SSR (ACTC)4 ACTCACTCACTCACTC

#### Microsatellites

- Majority are in non-coding region
- Unstable region in the human genome
- Genetic Markers (DNA fingerprinting/ Evolutionary analysis)
- Associated with 18 neurodegenerative diseases
- Tandem repeats in genes -- 14 neurodegenerative disorders (Fragile X syndrome, Huntington's disease).

#### Genbank annotations

- Repeat region
	- Repeat\_unit
	- LTR (long terminal repeat)
- Satellite
	- minisatellite
	- microsatellite

#### Example: Telomeres **Telomeres** Insects: (TTAGG)n (eukaryotic) Plants: (TTTAGGG)n Vertebrates: (TTAGGG)n  $\mathbf{1}$ The next time the cell divides, the When DNA replicates during cell copied DNA loses more of the end division, a short piece of RNA called a section. **Copy of Template DNA Strand** "primer" helps it to get started. **DUUDE BUUUUE DNA Strand Copy of Copy of Template DNA Strand BUUDULUU** 5 As cell division continues, the end **Primer** section of each new DNA strand gets Once a primer attaches, cellular shorter and shorter. In humans, about 50 - 250 base pairs are lost per cell machinery can copy the DNA strand. division. **OUUD LUUULT DNA Strand DNA UULLUU** Copies **JUULIU** πT Primer How do our cells have any DNA left? **DNA Synthesis** 3 **TELOMERES!** 6 Telomeres are repeated sequences Since the primer does not attach to on the ends of DNA strands. They the very end of the DNA strand, the help protect the DNA strand from copy is missing a section of DNA. getting shorter during cell division.  $-$  Telomere **DNA Strand Template DNA Strand ULLE DE BULL** Primer **Replication Telomere Copy of DNA Strand Copy of Template DNA Strand** (Missina) (with shortened telomere)

#### Telomeres and Aging

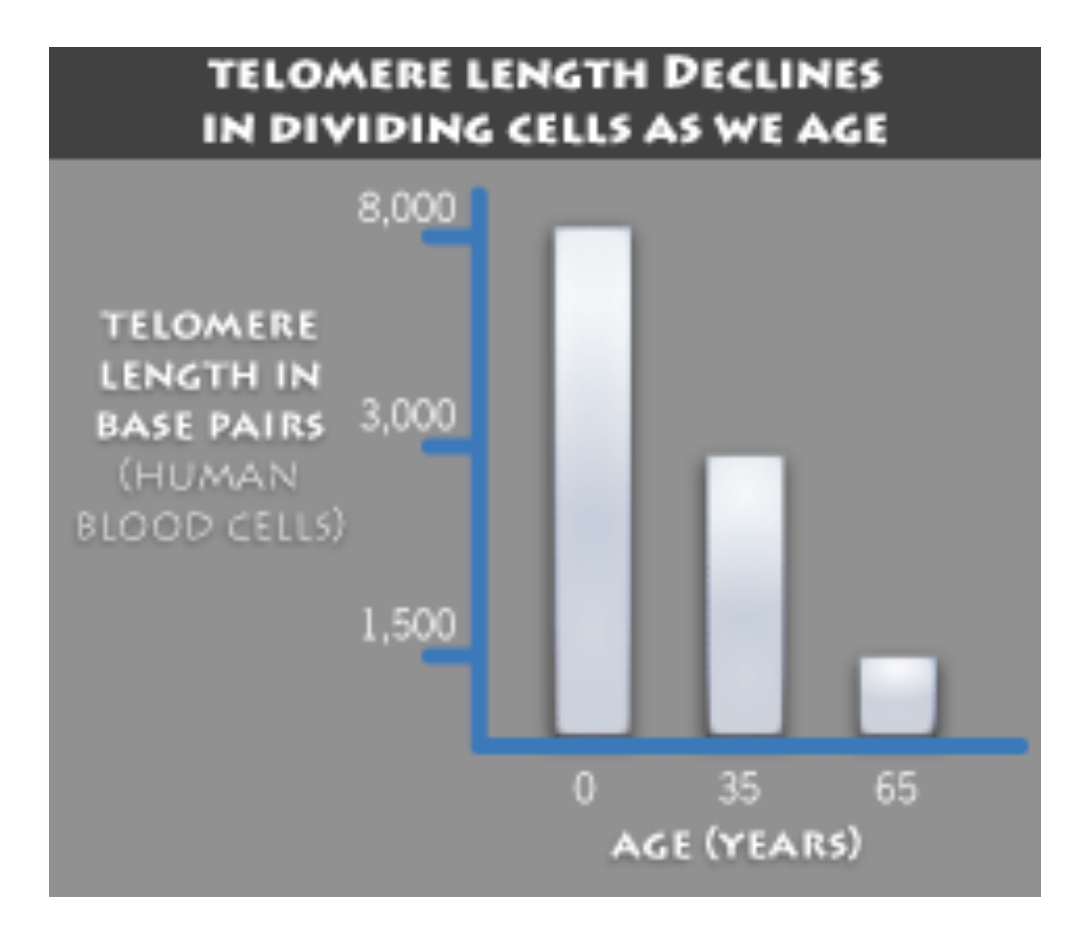

In germline cells (egg and sperm), an enzyme called telomerase is responsible for adding more repeat sequences to the end of the DNA, thus making them "immortal".

**Telomerase** adding repeats 8 In somatic cells, the telomerase enzyme functions at much lower

**Germline cell DNA strand** 

levels, making these cells "mortal".

DNA from old somatic cell (no telomere left) **BUUDI UUUTO DU** 

#### 9

When the telomeres in a somatic cell shorten to a critical level, that cell no longer divides. This phenomenon contributes to some of the changes we see in aging.

#### Genbank

- http://www.ncbi.nlm.nih.gov/BankIt/ examples/repeat.html
- Relevant feature information for sequences containing repeat regions:
	- \* repeat region intervals
	- \* repeat family, if known (eg, Alu, Mer)

 \* repeat type (tandem, inverted, flanking, terminal, direct, dispersed, or other)

 \* repeat unit description/intervals, if region contains more than one repeat

#### Genbank -- Repeat family

- http://www.genome.org/cgi/content/full/ 14/11/2245
- Alu repeats are the most abundant family of repeats in the human genome, with over 1 million copies comprising 10% of the genome.

#### **FORENSICS: The DNA Detectives**

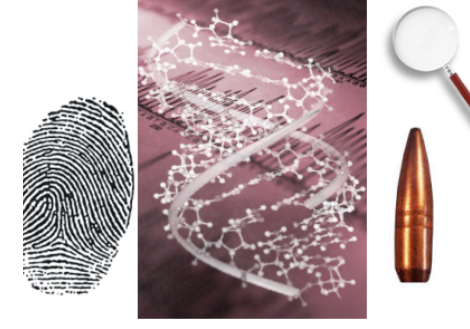

# Short Tandem Repeat Database (STRBase)

For Human Forensics: http:// www.cstl.nist.gov/biotech/strbase/

Nice overview of DNA forensics typing: http:// www.biotechnology.uwc.ac.za/teaching/Honours/ Forensics/Topic\_2%20.html

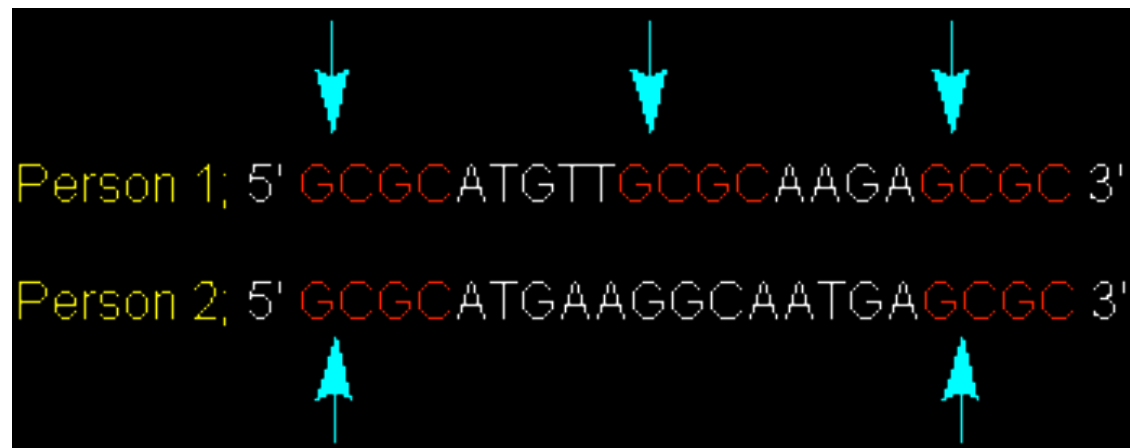

Major Tandem Repeat Detection Algorithms

- Alignment
- Direct via Similarity Measures
- Indirectly via Compression Methods

# Tandem Repeat Detection (algorithmic compression method)

- Different algorithm to detect repeats
- Maximal run of k-mismatch tandem repeats, with period p:

–A maximal string such that any substring of length 2p is a tandem repeat with at most k mismatches

# TRD: Periodic Transform (Buchner)

• Periodic subspace (example of 3),  $P_3$ :

– Periodic subspace basis vectors:

 $\delta_3^0$ ={1,0,0,1,0,0,1,0,0,1,0,0}

 $\delta_3$ <sup>1</sup>={0,1,0,0,1,0,0,1,0,0,1,0}

 $\delta_3^2 = \{0, 0, 1, 0, 0, 1, 0, 0, 1, 0, 0, 1\}$ 

- Have sequence, *x*={3,2,1,3,2,1,3,2,2,4,2,1}
- Get contribution of nucleotides to each subspace:

$$
\alpha_s = p\left\langle x, \delta_p^s \right\rangle
$$

# TRD: Periodic Transform (Buchner)

Periodic Projection:  $\alpha_1 = 3.25$  $p-1$  $\alpha_2 = 2$  $\pi(x,P_p) = \sum \alpha_s \delta_p^s$  $\alpha_3 = 1.25$  $s = 0$ 

 $\{3.25, 2, 1.25, 3.25, 2, 1.25, 3.25, 2, 1.25, 3.25, 2, 1.25\}$ 

#### Non-fraction, perfect projection

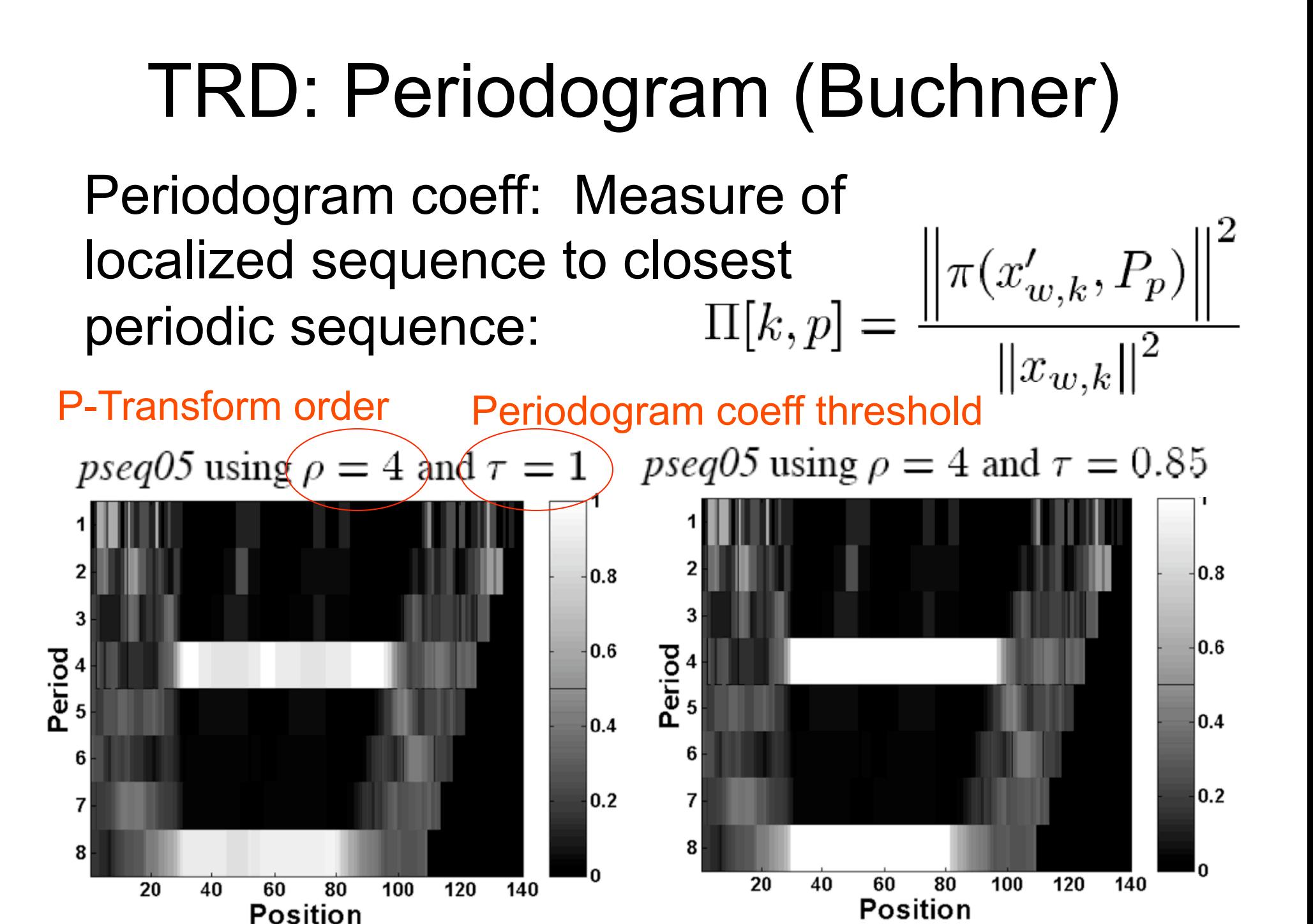

#### Periodogram continued

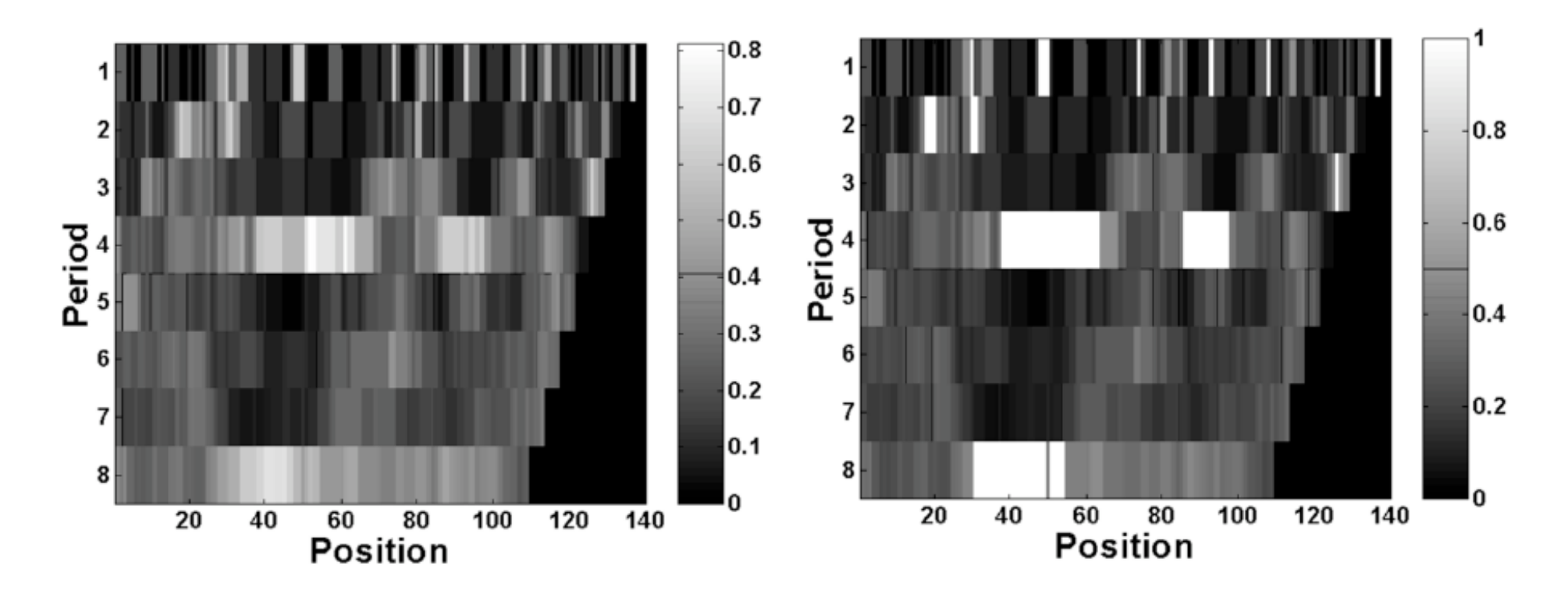

pseq25 using  $\rho = 4$  and  $\tau = 1.0$  pseq25 using  $\rho = 4$  and  $\tau = 0.50$ 

# Rank-Deficiency Test for TRDs (Rosen)

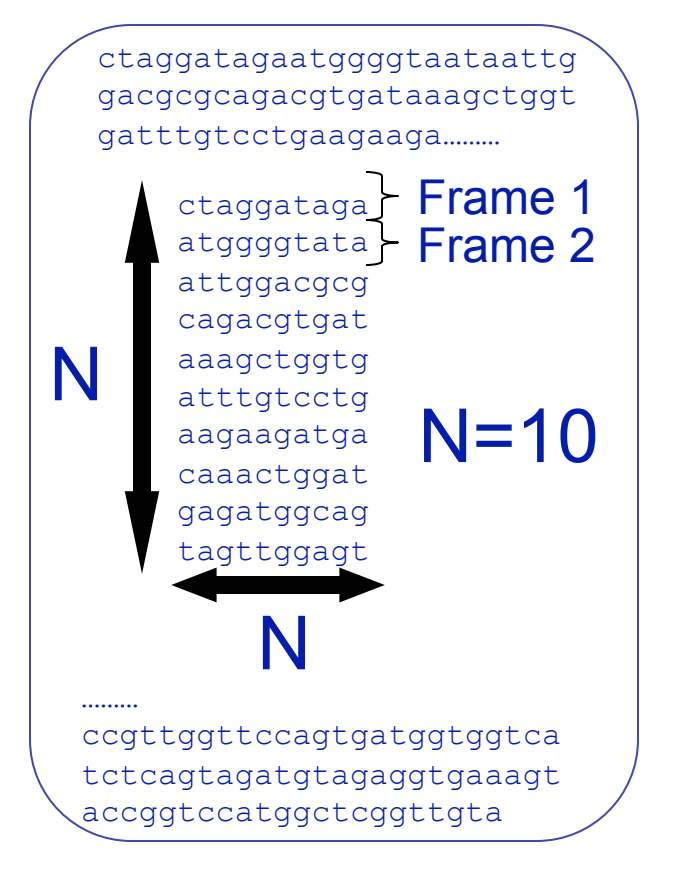

- For analysis frame length, N, collect N consecutive vectors to form NxN window.
- **Perform a rank computation of the** NxN matrix.
	- Based on Gaussian-elimination, modified for GF(4) arithmetic.
- Increment by one frame for each iteration.
- **Note consistent rank-deficiency.**

Advantages: Will find localized redundancy within a sequence. Disadvantages: Does not indicate a consistent linear subspace.

#### Rank-Deficiency Results (BOVTGN)

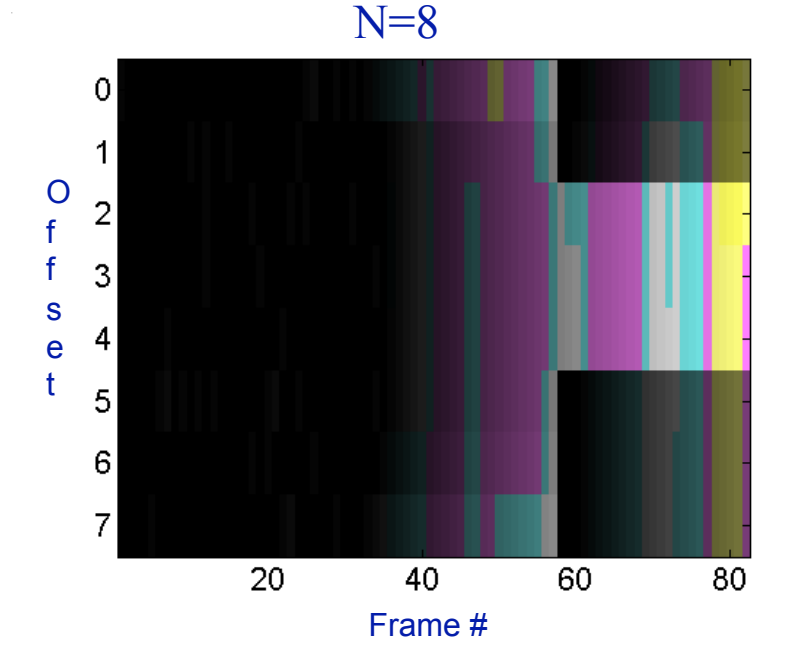

 $N = 24$ 5 O f  $10$ f s e 15 t 20 23  $\overline{2}$ 5 1 3 4 6 Frame #

White: N-1 subspace Blue: N-2 subspace Magenta: N-3 subspace Yellow:>=N-4 subspace

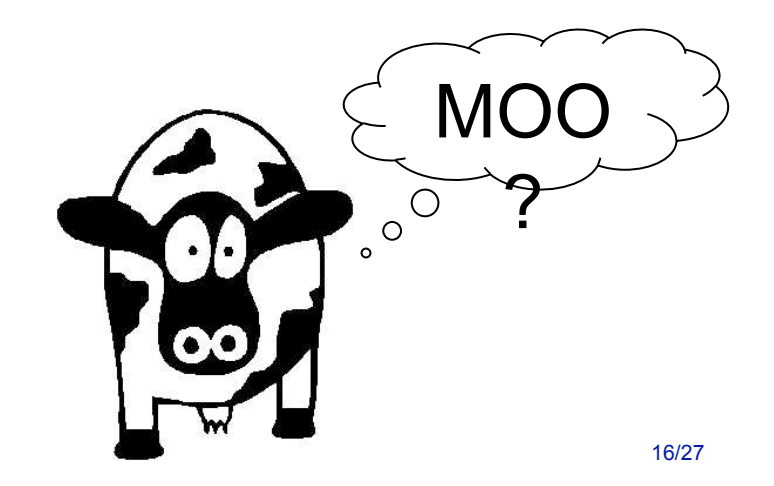

#### FLO9 Gene in Yeast N=15

**cagtttcatcagttg gttgaccgttggttc cagtgatggtggtca tctcagtagatgtag aggtgaaagtaccgg tccatggctcggttg tagttgtaaccaaac cttcactggttggag ttctgataacaatca cggtttcgtcagttg gttgaccgttagtac cggtgacggtggtca tctcagtggatgtag aggtgaaagtaccag tccatggttcagtgg tggtgctgattagac cttcactagttggag ttctgatgacaatga cggtttcgtcagttg gaacgccgttggtac cggtgacggtggtca tttcagtggatgtag aggtaaaagtgtcgt tccatggctgagttg tagtcatggcagtag tggctgttgttggtg ttctgatgacaatga tggtctcatcagttg gcaaaccgttggtac cggtgacggtggtga tttcagtggatgtag aggtaaaagtgtcgt tccatggctgagttg tagtcatggcagtag tggctgttgttggtg ttctgatgacaatga tggtttcatcagttg gcaaaccgttggtac cggtgacggtggtca tttcagtggatgtag aggtaaaagtgtcgt tccatggctgagttg tagttatggcagtag tggctgttgttggtg ttctgatgacaatga tggtttcatcagttg gcaaaccgttggtac cggtgacggtggtca tttcagtggatgtag aggtaaaagtgctgt tccatggctcagttg tagttatggcagtag tggctgttgttggtg ttctgatgacaatga tggtttcatcagttg gcaaaccgttggtac cggtgacggtggtca tttcagtggatgtag aggtaaaagtgtcgt tccatggctgagttg tagtcatggcagtag tggctgttgttggtg ttctgatgacaatga tggtctcatcagttg gcaaaccattggtac cggtgacggtggtga tttcagtggatgtag aggtaaaagtgtcgt tccatggctgagttg tagtcatggcagtag tggctgttgttggtg ttctgatgacaatga tggtctcatcagttg gcaaaccattggtac cggtgactgtggtca attcggtagaagtag aggtaaaagtgtcgt tccatggctgagttg tagtcatggcagtag tggctgttgttggtg ttctgatgacaatga tggtctcatcagttg gcaaaccattggtac cggtgactgtggtca attcggtagaagtag aggtaaaagtgtcgt tccatggctgagttg tagtcatggcagtag tggctgttgttggtg ttctgatgacaatga tggtctcatcagttg gcaaaccattggtac cggtgactgtggtca attcggtagaagtag aggtaaaagtgctgt** 

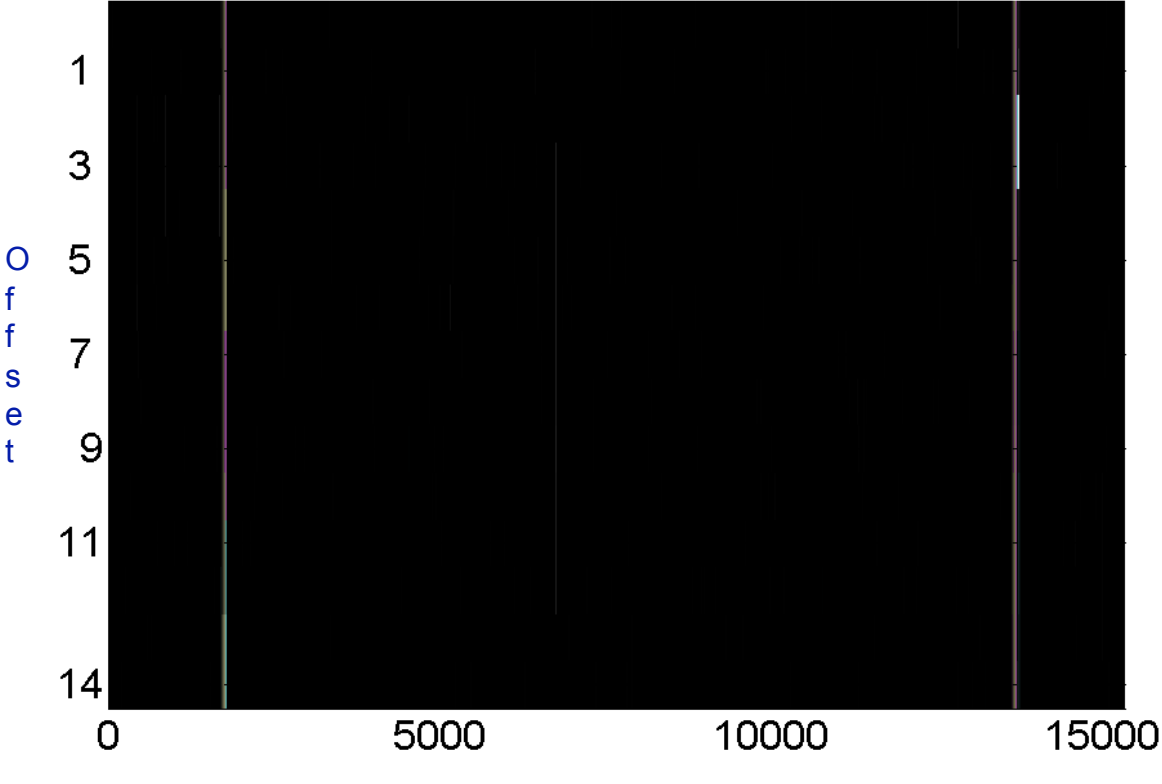

#### FLO1 Gene in Yeast N=15

**aaccaactgacgaaa ccgttattgttatca** 

**tacgaactgacgaaa ccatcattgtaatca gaacaccaacaacag ccactactgccataa ctacaactgagccat ggaacagcactttta cctctacttctaccg aattgaccacagtca ccggtaccaatggtt tgccaactgatgaga ccatcattgtcatca gaacaccaacaacag ccactactgccatga ctacaactcagccat ggaacgacactttta cctctacttctaccg aattgaccacagtca ccggtaccaatggtt tgccaactgatgaga ccatcattgtcatca gaacaccaacaacag ccactactgccatga ctacaactcagccat ggaacgacactttta cctctacttctaccg aattgaccacagtca ccggtaccaatggtt tgccaactgatgaga ccatcattgtcatca gaacaccaacaacag ccactactgccatga ctacaactcagccat ggaacgacactttta cctctacatccactg aaatcaccaccgtca ccggtaccaatggtt tgccaactgatgaga ccatcattgtcatca gaacaccaacaacag ccactactgccatga ctacacctcagccat ggaacgacactttta cctctacatccactg aaatgaccaccgtca ccggtaccaacggtt tgccaactgatgaaa ccatcattgtcatca gaacaccaacaacag ccactactgccataa ctacaactgagccat ggaacagcactttta cctctacatccactg aaatgaccaccgtca ccggtaccaacggtt tgccaactgatgaaa ccatcattgtcatca gaacaccaacaacag ccactactgccataa ctacaactcagccat ggaacgacactttta cctctacatccactg aaatgaccaccgtca ccggtaccaacggtt tgccaactgatgaaa ccatcattgtcatca gaacaccaacaacag ccactactgccatga ctacaactcagccat ggaacgacactttta cctctacatccactg aaatcaccaccgtca ccggtaccaccggtt tgccaactgatgaga ccatcattgtcatca gaacaccaacaacag ccactactgccatga ctacaactcagccat ggaacgacactttta cctctacatccactg aaatgaccaccgtca ccggtaccaacggcg ttccaactgacgaaa ccgtcattgtcatca gaactccaactagtg aaggtctaatcagca ccaccactgaaccat ggactggtactttca cctctacatccactg agatgaccaccgtca ccggtactaacggta Aaccaactgacgaaa ccgtgattgttatca gaactccaaccagtg aaggtttggttacaa ccaccactgaaccat ggactggtactttta cttctacatctactg aaatgaccaccatta ctggaaccaacggcg ttccaactgacgaaa ccgtcattgtcatca gaactccaaccagtg aaggtctaatcagca ccaccactgaaccat ggactggtactttta cttctacatctactg aaatgaccaccatta ctggaaccaatggtc** 

**ttccaactgacgaaa ccgtcattgtcatca gaactccaacaactg ctagcaccatcataa ctacaactgagccat ggaacagcactttta cctctacttctaccg aattgaccacagtca ctggcaccaatggtg** 

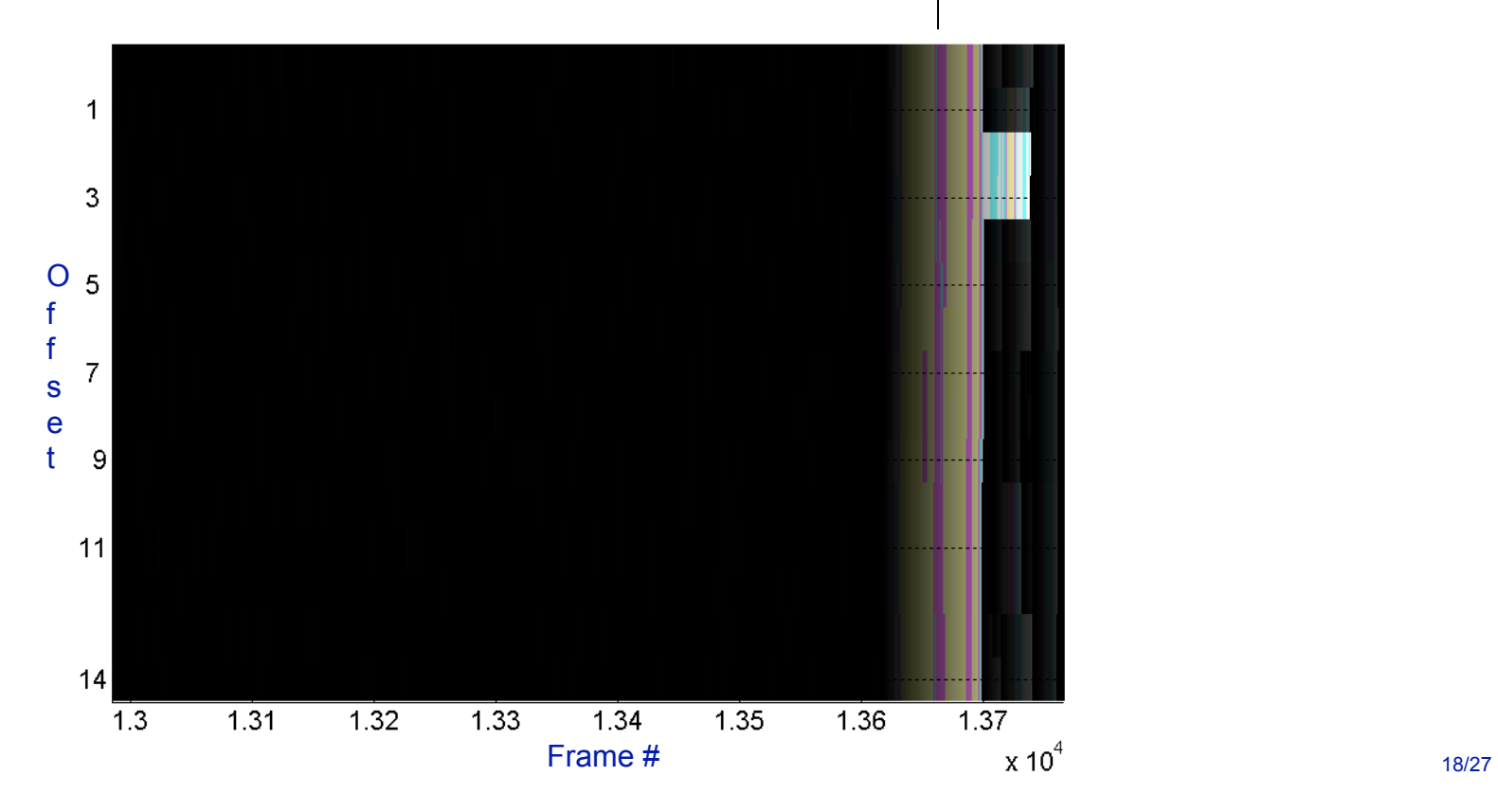

#### 17076->18966 Yeast (Saccharomyces Cerevisiae chromosome I)

ctaggatagaatggggtaataattggacgcgcagacgtgataaagctggtgatttgtcctgaagaagatgacaaactggatgagatggcagtagttggagttttgacaataatgacagtttcatcagttggttga ccgttggttccagtgatggtggtcatctcagtagatgtagaggtgaaagtaccggtccatggctcggttgtagttgtaaccaaaccttcactggttggagttctgataacaatcacggtttcgtcagttggttga ccgttagtaccggtgacggtggtcatctcagtggatgtagaggtgaaagtaccagtccatggttcagtggtggtgctgattagaccttcactagttggagttctgatgacaatgacggtttcgtcagttggaacg ccgttggtaccggtgacggtggtcatttcagtggatgtagaggtaaaagtgtcgttccatggctgagttgtagtcatggcagtagtggctgttgttggtgttctgatgacaatgatggtctcatcagttggcaaa ccgttggtaccggtgacggtggtgatttcagtggatgtagaggtaaaagtgtcgttccatggctgagttgtagtcatggcagtagtggctgttgttggtgttctgatgacaatgatggtttcatcagttggcaaa ccgttggtaccggtgaacggtgatcatttcagtggatgtagaggtaaaagtgtcgttccatggctgagttgtagttatggcagtagtggctgttggtgttctgatgacaatgatgttcatcagttggcaaa ccgttggtaccggtgacggtggtcatttcagtggatgtagaggtaaaagtgctgttccatggctcagttgtagttatggcagtagtggctgttgttggtgttctgatgacaatgatggtttcatcagttggcaaa ccgttggtaccggtgacggtggtcatttcagtggatgtagaggtaaaagtgtcgttccatggctgagttgtagtcatggcagtagtggctgttgttggtgttctgatgacaatgatggtctcatcagttggcaaa ccattggtaccggtgacggtggtgatttcagtggatgtagaggtaaaagtgtcgttccatggctgagttgtagtcatggcagtagtggctgttgttggtgttctgatgacaatgatggtctcatcagttggcaaa ccattggtaccggtgactgtggtcaattcggtagaagtagaggtaaaagtgtcgttccatggctgagttgtagtcatggcagtagtggctgttgttggtgttctgatgacaatgatggtctcatcagttggcaaa ccattggtaccggtgactgtggtcaattcggtagaagtagaggtaaaagtgtcgttccatggctgagttgtagtcatggcagtagtggctgttgttggtgttctgatgacaatgatggtctcatcagttggcaaa ccattggtaccggtgactgtggtcaattcggtagaagtagaggtaaaagtgctgttccatggctcagttgtagttatggcagtagtggctgttgttggtgttctgattacaatgatggtttcgtcagttcgtaca ccattggtgccagtgactgtggtcaattcggtagaagtagaggtaaaagtgctgttccatggctcagttgtagttatgatggtgctagcagttgttggagttctgatgacaatgacggtttcgtcagttggaacg ccgttggtaccggtgacggtggtcatttcagtagatgtagaagtgaaagtaccggtccatggttccgttgtagttatggtagtactgacagtataatttgaagggtctggaatggtacagtttggctggcttaga ttgttgtcaaaagtatatacgtacccttcaaagtcatcactaacggtagtgccatctggtagtgtcacactaattggaagtgtaccccaggcagaacgacatttgagtaaacaatcttcattggataatagaaacca

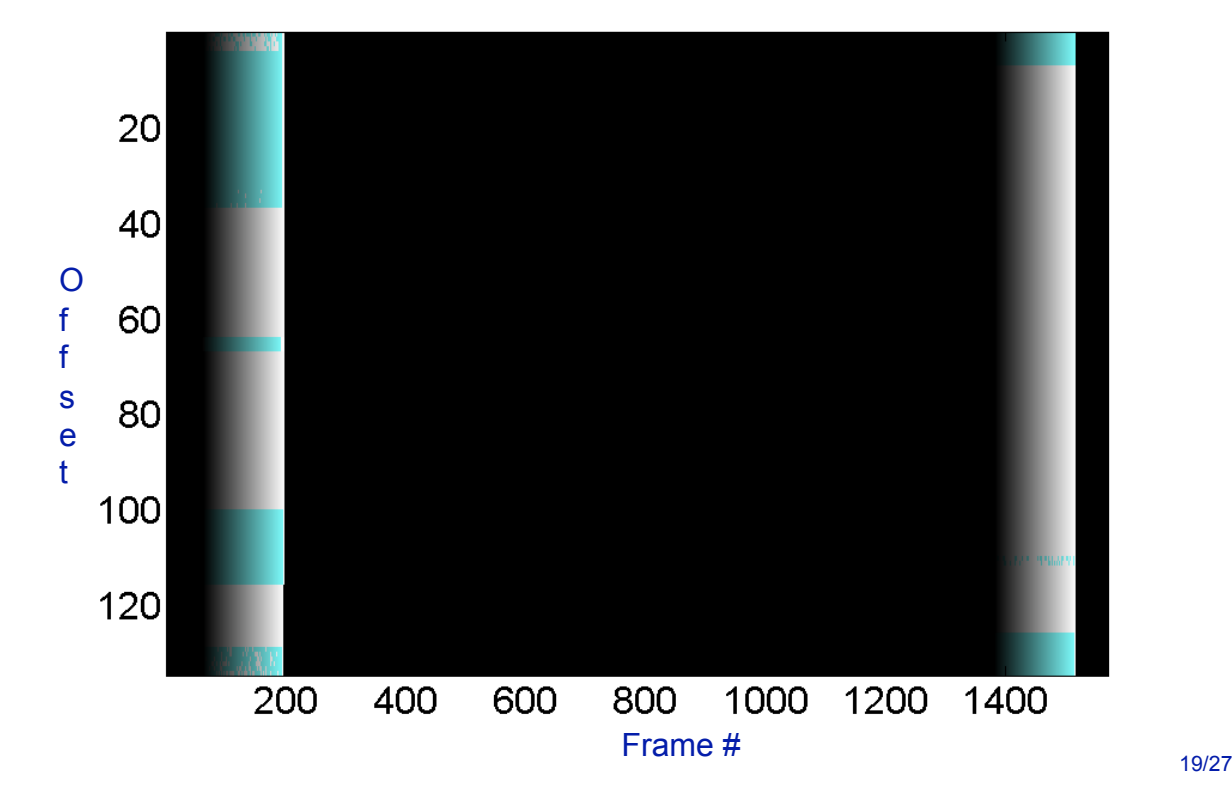

#### 135 Base Periodicity!

#### HSVDJSAT Results

N=21 N=20

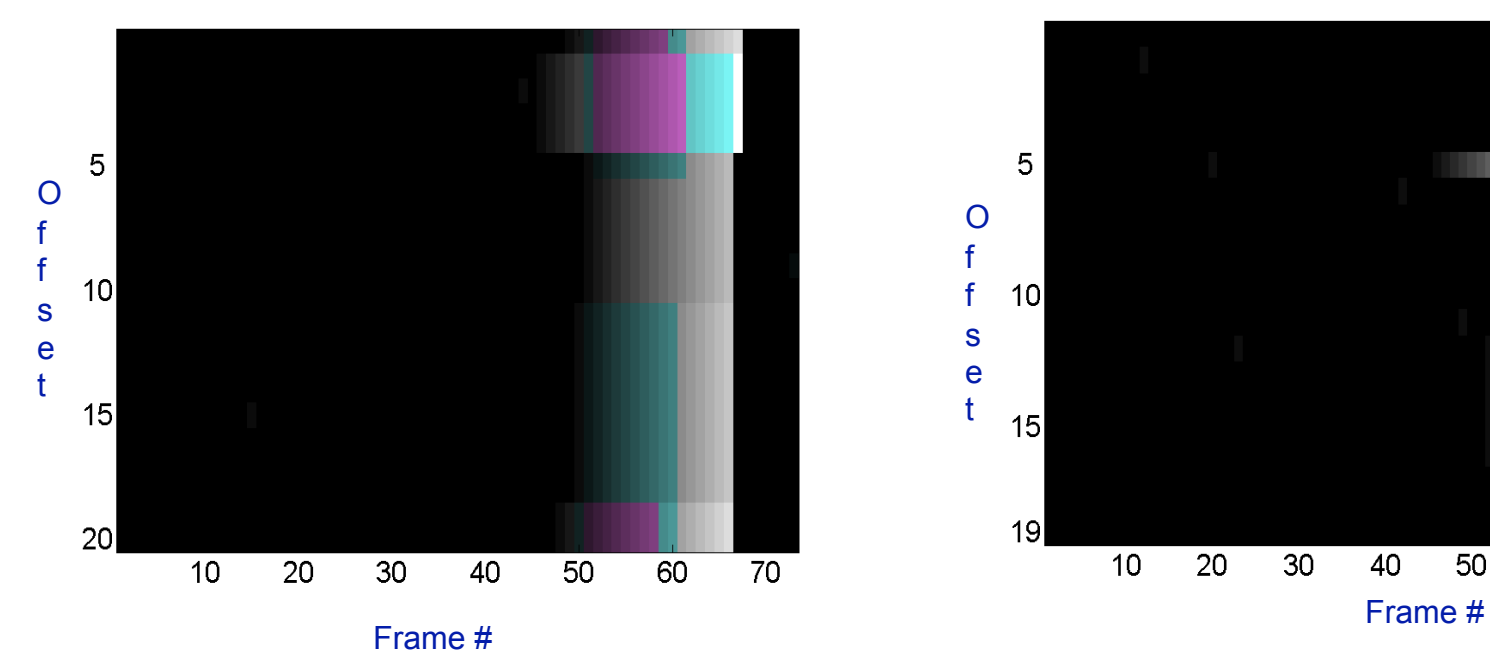

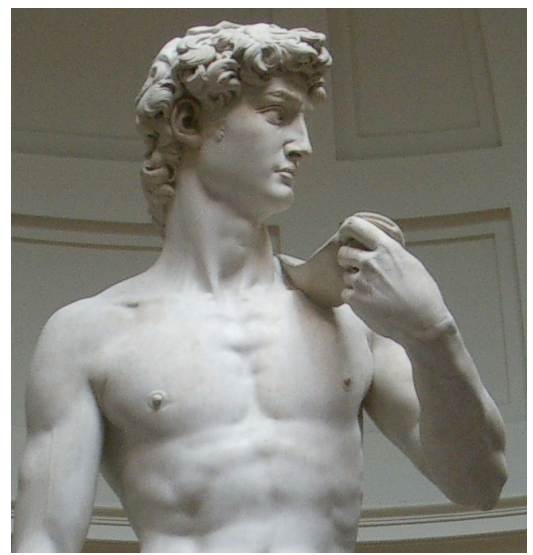

20/27

 $\overline{70}$ 

50

60

#### HSVDJSAT Comparison

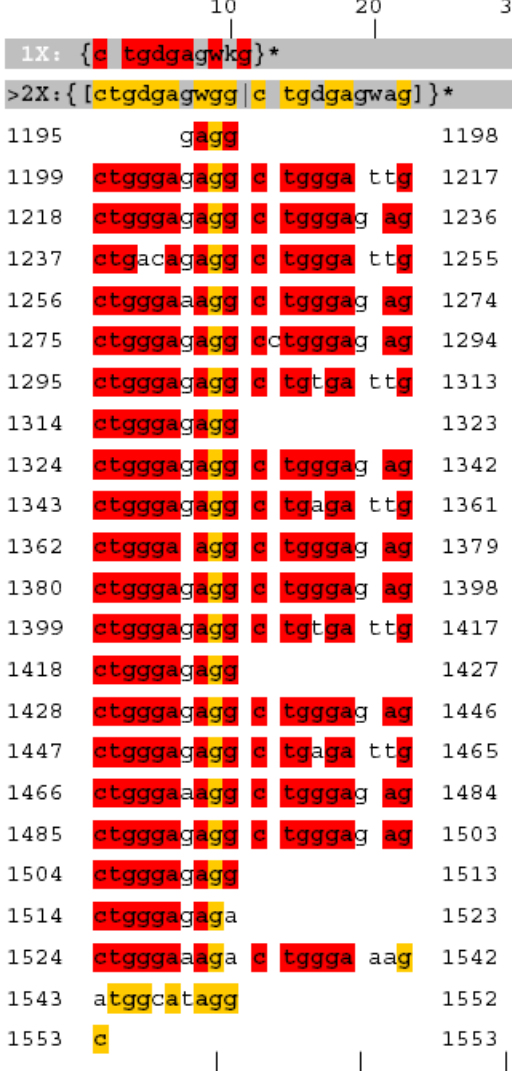

N=19

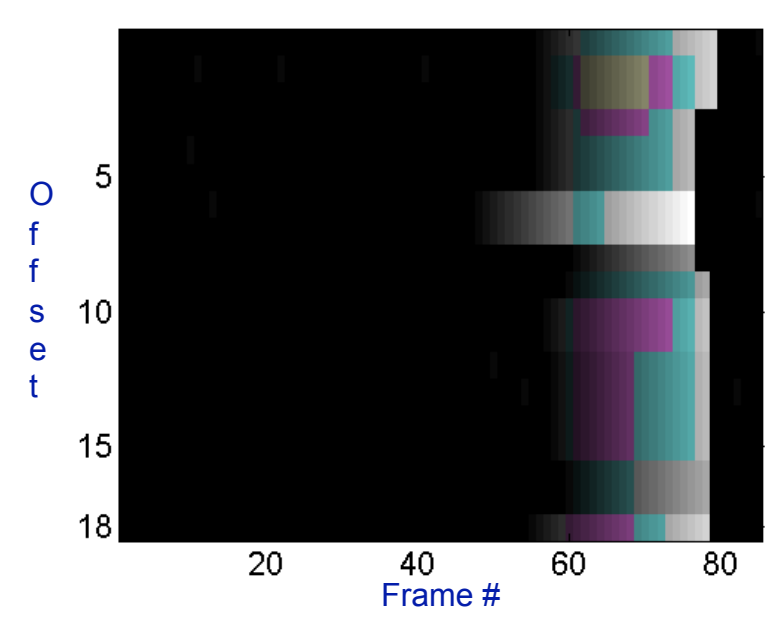

Figure 5.1.10.B: Region characterization for the integer multiple of 2 having a 19 bp pattern

associated with the MPTR region in the HSVDJSAT sequence.

Hauth, Amy. *Identification of Tandem Repeats: Simple and Complex Pattern Structures in DNA.* Ph.D. Thesis, 2002.

#### HSVDJSAT N=24

cactctaggacacccagcagggca

1200

gtgttgagagtgagcatcctggca gggctggaggctgggagaggctgg gattgctgggagaggctgggagag ctgacagaggctgggattgctggg aaaggctgggagagctgggagagg cctgggagagctgggagaggctgt gattgctgggagaggctgggagag gctgggagagctgggagaggctga gattgctgggaaggctgggagagc tgggagaggctgggagagctggga gaggctgtgattgctgggagaggc tgggagaggctgggagagctggga gaggctgagattgctgggaaaggc tgggagagctgggagaggctggga gagctgggagaggctgggagagac tgggaaagactgggaaagatggca taggccttgagccaggagtgtgag ttcatgaagataggctgggggagt gagagatgcgtggggcaagaggga aggcagcagttcaggggtagccca tggagctgtatctggagcagccac gtgggtcacttctacccacagtgg aggtggactcttgtagccagagct gtggacaacctctcagaaccagaa gacccttgctgccctgtatgccaa ggtctcctccggcctgggtctcag ggatgccagctgcaaactgggagg gccattgtacagacactaggtggc tgaggtaccagttacagcctggtc ttggtggccacatagaggtccagc ctcactcagcttgatggccaagct ggtgggttaggatttggagtctgc agccttgaggccttcccaaggtaa aaccaaattgtcctggcttagaat

1141->1980

Satellite 1200..1543 /note="minisatellite (polymorphism)"

#### $N=24$

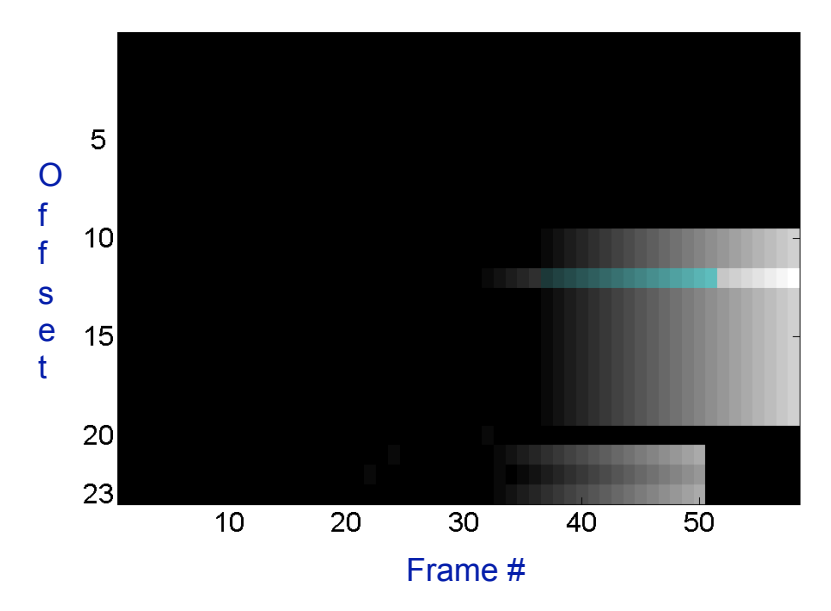

#### The End

#### Abstract Algebra and Coding

#### • Finite Fields -- Symbolic Representation

Table 2. Exponential root representation, polynomial representation, numerical label, and nucleotide label for the GF(4) representation.

> $\alpha^0 = 1 \leftrightarrow 1 \leftrightarrow C$  $\alpha^1 = \alpha \Leftrightarrow 2 \Leftrightarrow \overline{1}$  $\alpha^2 = \alpha + 1 \Leftrightarrow 3 \Leftrightarrow G$  $0 = 0 \leftrightarrow 0 \leftrightarrow A$

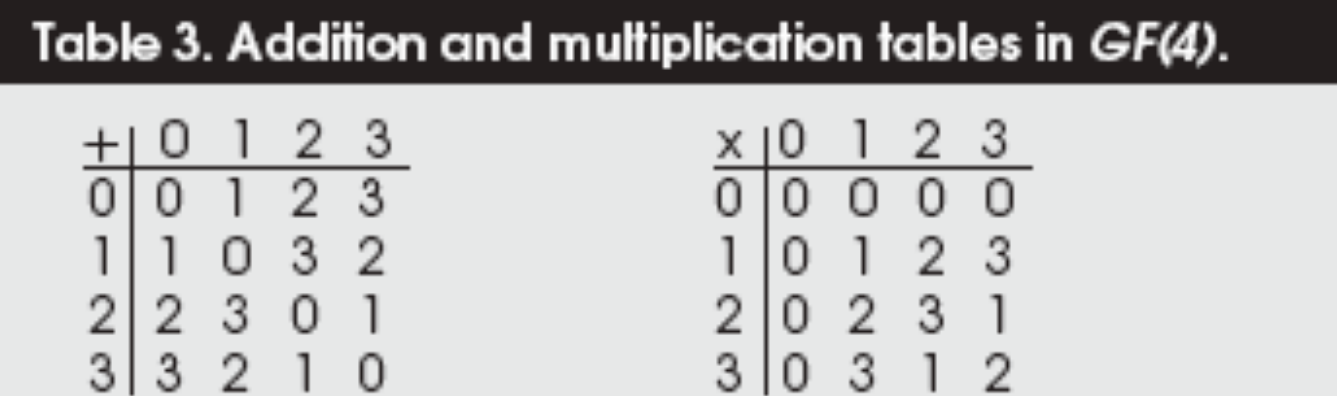

 $30312$ 

# Search Methods for Linear Coding

- **Find rank-deficiency in a DNA N<sup>2</sup> length string** -Uncovers potential redundancy
- Decompose a sequence using Gram-Schmidt -If frames of a sequence lie in a subspace, linear coding redundancy exists

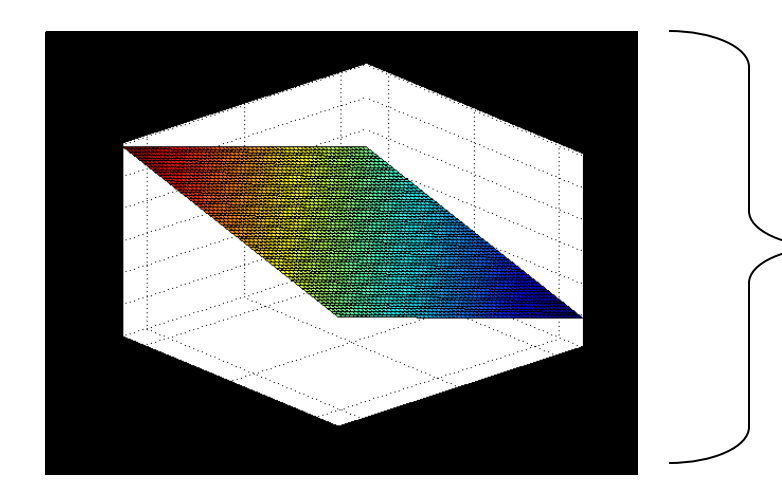

If we take n-length frames of a genetic sequence, do they have a linear block code structure as found in error-correcting codes?

(i.e.: for n=3, do most frames lie in a two-dimensional subspace?)
#### Gram-Schmidt Procedure

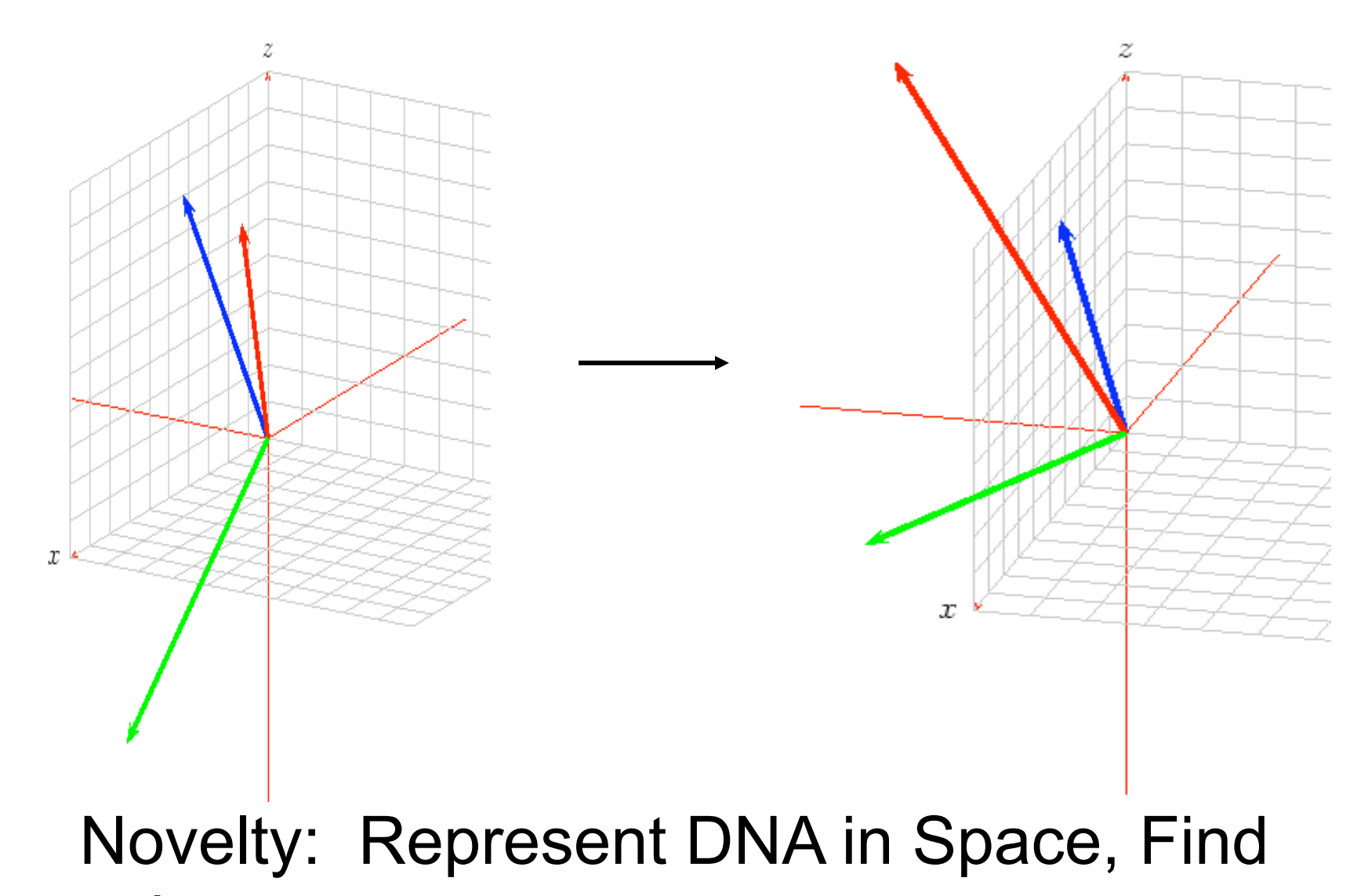

subspaces, etc.

# Gram-Schmidt Orthonormal basis

 Given a set of *M* linearly independent vectors, we can construct an orthonormal set which are linear combinations of the original set and which span the same space.

$$
\bar{\mathbf{s}}_i = [s_{i0}, s_{i1}, s_{i2}, \dots s_{iN}]
$$
  

$$
0 < i < M:\text{number of vectors}
$$

### Gram-Schmidt Procedure

1. Set 
$$
\tilde{\mathbf{s}}_0 \stackrel{\triangle}{=} \frac{\overline{\mathbf{s}}_0}{|\overline{\mathbf{s}}_0|}
$$

$$
2. \ \ \bar{\mathbf{x}}_1 \stackrel{\triangle}{=} \overline{\mathbf{s}}_1 - \mathbf{P}_{\tilde{\mathbf{s}}_0}(\overline{\mathbf{s}}_1) = \overline{\mathbf{s}}_1 - \langle \overline{\mathbf{s}}_1, \tilde{\mathbf{s}}_0 \rangle \, \tilde{\mathbf{s}}_0
$$

3. 
$$
\tilde{\mathbf{s}}_1 \stackrel{\triangle}{=} \frac{\bar{\mathbf{x}}_1}{\|\bar{\mathbf{x}}_1\|}
$$

4. 
$$
\bar{\mathbf{x}}_2 \stackrel{\triangle}{=} \bar{\mathbf{s}}_2 - \mathbf{P}_{\tilde{\mathbf{s}}_0}(\bar{\mathbf{s}}_2) - \mathbf{P}_{\tilde{\mathbf{s}}_1}(\bar{\mathbf{s}}_2) = \bar{\mathbf{s}}_2 - \langle \bar{\mathbf{s}}_2, \tilde{\mathbf{s}}_0 \rangle \tilde{\mathbf{s}}_0 - \langle \bar{\mathbf{s}}_2, \tilde{\mathbf{s}}_1 \rangle \tilde{\mathbf{s}}_1
$$
  
5.  $\tilde{\mathbf{s}}_2 \stackrel{\triangle}{=} \frac{\bar{\mathbf{x}}_2}{\|\bar{\mathbf{x}}_2\|}$ 

6. Continue this process until  $\tilde{\mathbf{s}}_{N-1}$  has been defined.

## Subspace Partitioning

1. Obtain the orthonormal basis,  ${e_1, e_2, ..., e_n}$ , by Gram-Schmidt (G-S) orthogonalization from initial frames of data. Form the transform matrix**, G**, from this set. 2. Decompose the sequence with **G** into basis components,  $\{t_1, t_2, \ldots t_{N-1}\}$ , across all possible framing offsets:

$$
t_i = \mathbf{G} v_i
$$
 where  $\mathbf{G} = \begin{bmatrix} e_1 \\ e_2 \\ \vdots \\ e_n \end{bmatrix}$ 

3. Note the persistence of nulls in t<sub>i</sub>'s. Calculate confidence over an interval.

Advantages: Determines if a consistent coding subspace exists. Disadvantages: When G-S formed, the coding subspace must exist!

## Ideal vs. Actual Results

#### Confidence robust to shift errors

Analysis of an [8,5] Coding Region, Aritificially Generated

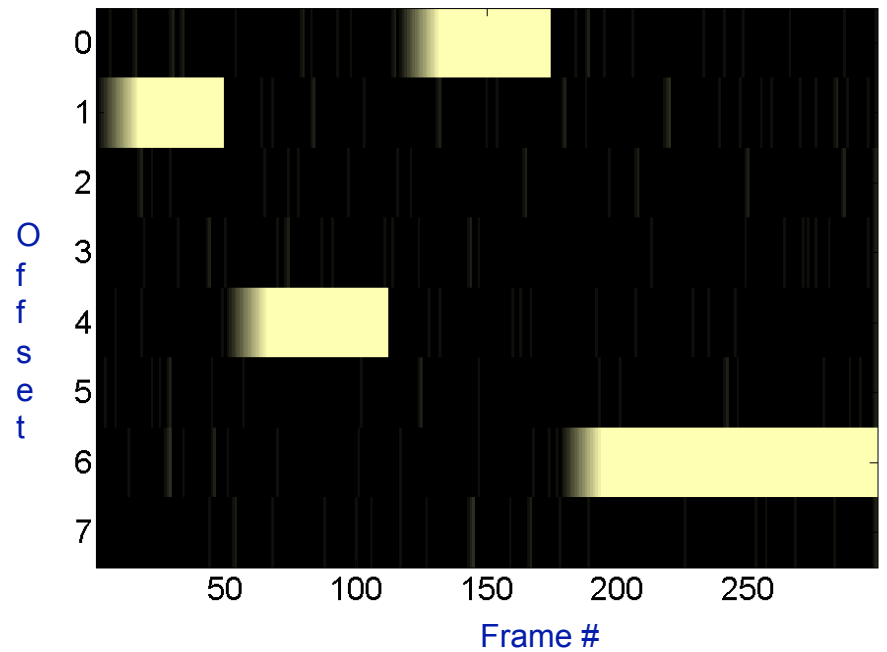

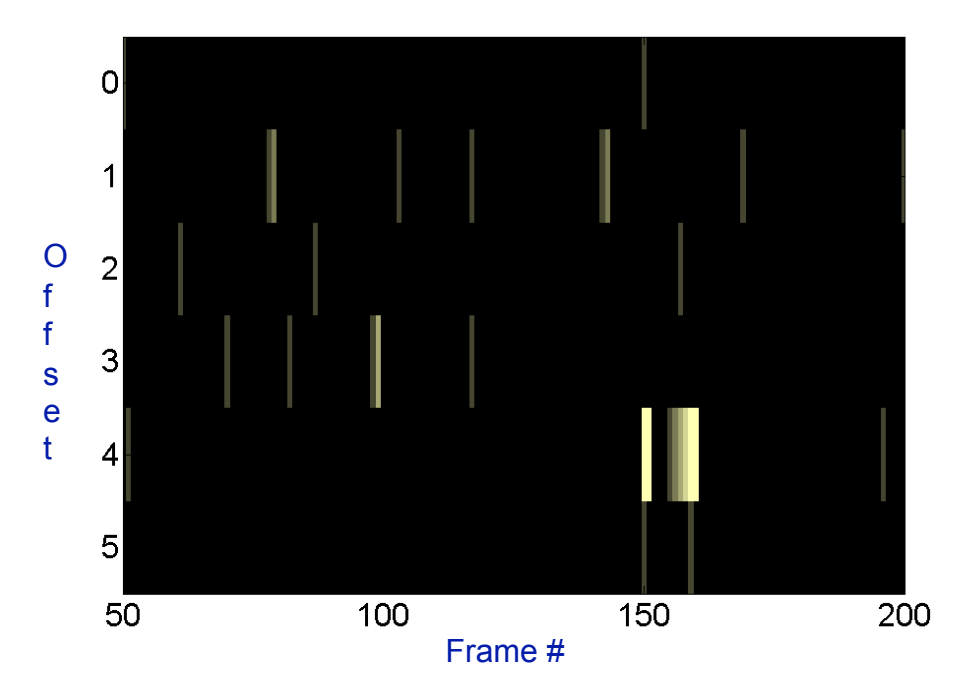

Analysis of an (N=8,K=5) coding region with insertions/deletions, Test data

Analysis of a N=6 E. Coli MG1655 sequence

### Subspace Partitioning Results

N=12, Shift=9,Offset=296 bp N=15, Shift=0,Offset=25424 bp

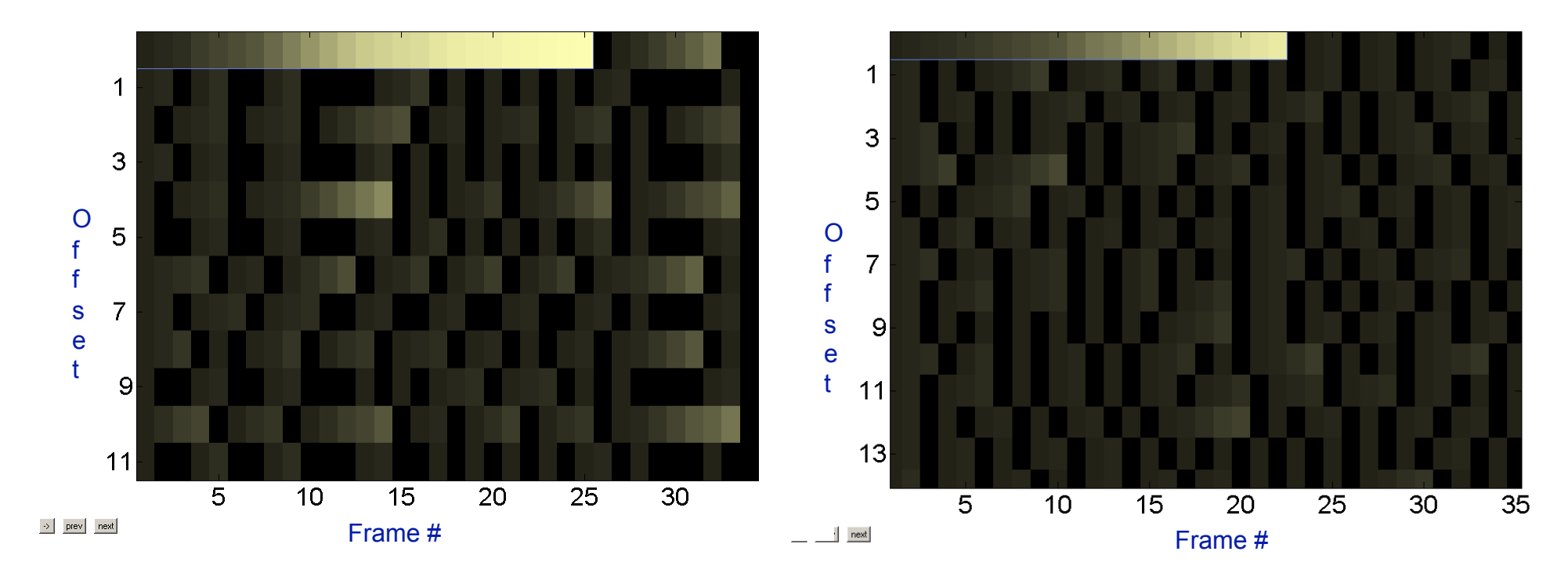

BOVTGN sequence

Yeast

## Summary